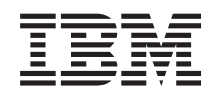

# System i Programming Simple Network Management Protocol APIs

*Version 6 Release 1*

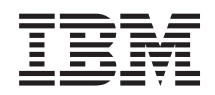

# System i Programming Simple Network Management Protocol APIs

*Version 6 Release 1*

#### **Note**

Before using this information and the product it supports, read the information in ["Notices,"](#page-74-0) on [page](#page-74-0) 69.

This edition applies to version 6, release 1, modification 0 of IBM i5/OS (product number 5761-SS1) and to all subsequent releases and modifications until otherwise indicated in new editions. This version does not run on all reduced instruction set computer (RISC) models nor does it run on CISC models.

**© Copyright International Business Machines Corporation 1998, 2008. All rights reserved.**

US Government Users Restricted Rights – Use, duplication or disclosure restricted by GSA ADP Schedule Contract with IBM Corp.

# **Contents**

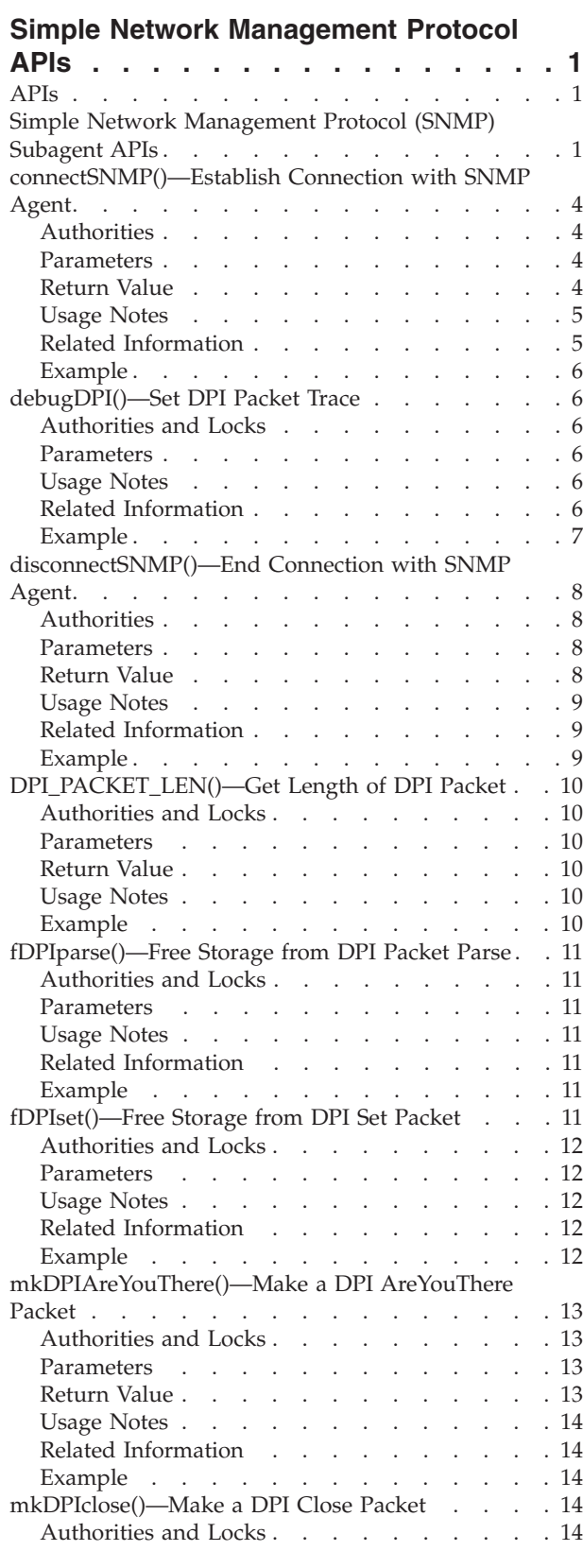

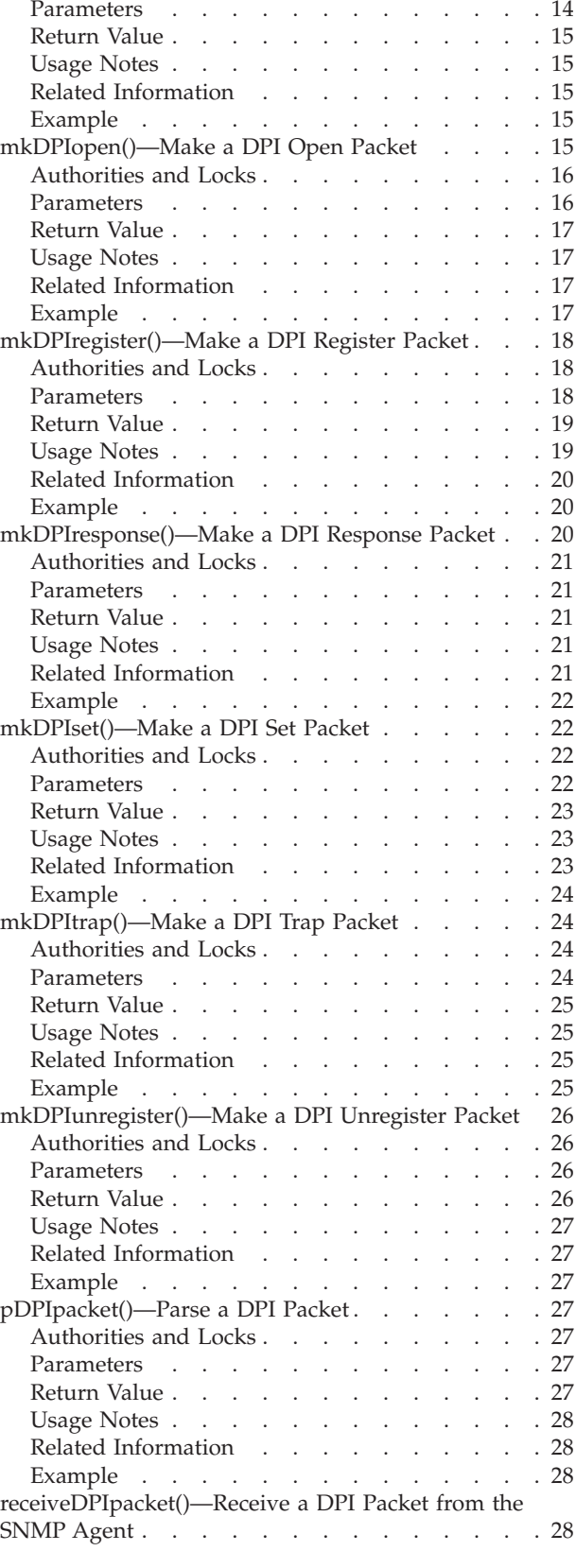

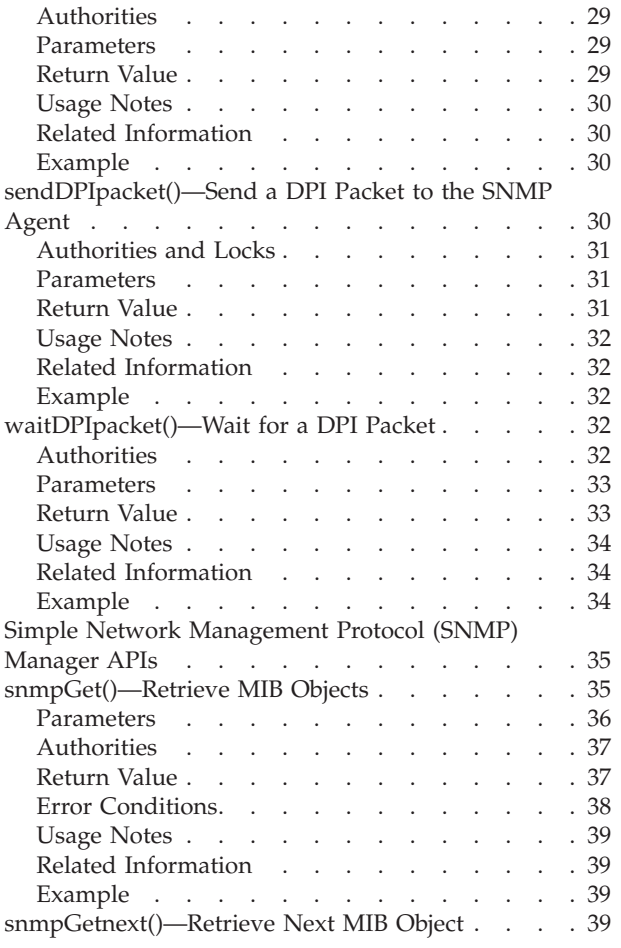

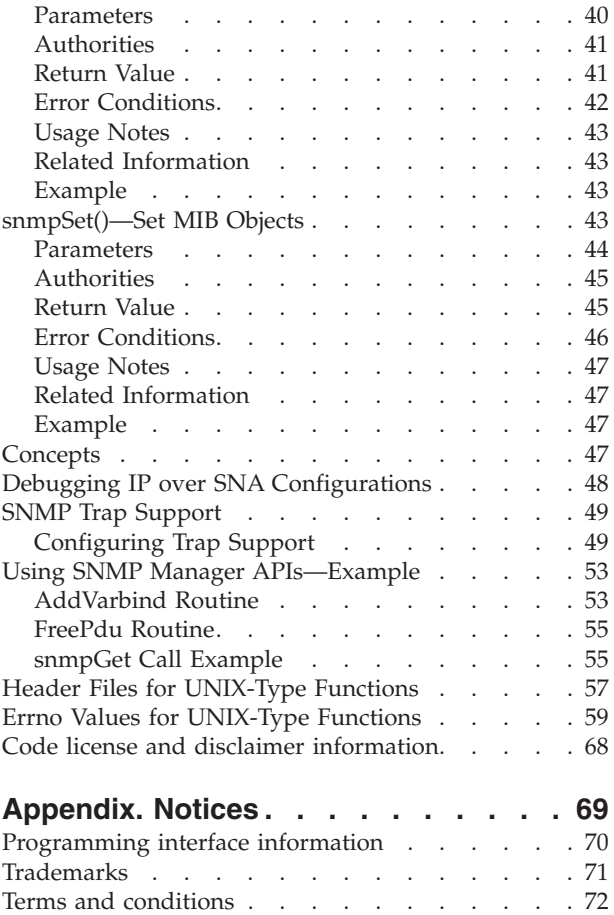

## <span id="page-6-0"></span>**Simple Network Management Protocol APIs**

The Simple Network Management Protocol (SNMP) APIs include the:

- v "Simple Network Management Protocol (SNMP) Subagent APIs"
- v "Simple Network [Management](#page-40-0) Protocol (SNMP) Manager APIs" on page 35

Before using the SNMP APIs, read the Simple Network Management Protocol (SNMP) Support manual. It describes how to configure a System i™ product to use SNMP and discusses SNMP agents, subagents, managers, and management information base (MIBs). The manual also discusses "Using the SNMP Subagent DPI API."

You can get more information about SNMP and Distributed Protocol Interface (DPI<sup>®</sup>) from Requests for Comment (RFC) on the Internet. A file called ways\_to\_get\_rfcs has details about obtaining RFCs. To receive these details send an E-MAIL message as follows:

To: rfc-info@ISI.EDU Subject: gettingrfcs help: ways\_to\_get\_rfcs

DPI is described in RFC 1592, ″Simple Network Management Protocol Distributed Protocol Interface,″ Version 2.0.

[UNIX-Type](unix.htm) APIs | APIs by [category](aplist.htm)

## **APIs**

These are the APIs for this category.

## **Simple Network Management Protocol (SNMP) Subagent APIs**

The SNMP subagent APIs are:

- v ["connectSNMP\(\)—Establish](#page-9-0) Connection with SNMP Agent" on page 4 (Establish connection with SNMP agent) establishes a logical connection between the SNMP subagent and the local (the same system) SNMP agent.
- v ["debugDPI\(\)—Set](#page-11-0) DPI Packet Trace" on page 6 (Set DPI packet trace) sets the level of the Distributed Protocol Interface (DPI) packet trace.
- v ["disconnectSNMP\(\)—End](#page-13-0) Connection with SNMP Agent" on page 8 (End connection with SNMP agent) ends the logical connection between the SNMP subagent and the SNMP agent.
- v ["DPI\\_PACKET\\_LEN\(\)—Get](#page-15-0) Length of DPI Packet" on page 10 (Get length of DPI packet) returns the length (number of bytes) of a Distributed Protocol Interface (DPI) packet.
- v ["fDPIparse\(\)—Free](#page-16-0) Storage from DPI Packet Parse" on page 11 (Free storage from DPI packet parse) frees storage that was previously allocated by a call to pDPIpacket() to store the DPI packet.
- v ["fDPIset\(\)—Free](#page-16-0) Storage from DPI Set Packet" on page 11 (Free storage from DPI set packet) frees storage that was previously allocated for snmp\_dpi\_set\_packet structures.
- ["mkDPIAreYouThere\(\)—Make](#page-18-0) a DPI AreYouThere Packet" on page 13 (Make a DPI AreYouThere packet) makes a DPI AreYouThere packet and returns a pointer to the packet.
- v ["mkDPIclose\(\)—Make](#page-19-0) a DPI Close Packet" on page 14 (Make a DPI close packet) makes a DPI close packet and returns a pointer to the packet.
- v ["mkDPIopen\(\)—Make](#page-20-0) a DPI Open Packet" on page 15 (Make a DPI open packet) makes a Distributed Protocol Interface (DPI) open packet and returns a pointer to the packet.
- v ["mkDPIregister\(\)—Make](#page-23-0) a DPI Register Packet" on page 18 (Make a DPI register packet) makes a Distributed Protocol Interface (DPI) register packet and returns a pointer to the packet.
- v ["mkDPIresponse\(\)—Make](#page-25-0) a DPI Response Packet" on page 20 (Make a DPI response packet) makes a DPI response packet and returns a pointer to the packet.
- v ["mkDPIset\(\)—Make](#page-27-0) a DPI Set Packet" on page 22 (Make a DPI set packet) makes a DPI set structure and adds it to a chained list of set structures if previous calls have been made.
- v ["mkDPItrap\(\)—Make](#page-29-0) a DPI Trap Packet" on page 24 (Make a DPI trap packet) makes a DPI trap packet and returns a pointer to the packet.
- v ["mkDPIunregister\(\)—Make](#page-31-0) a DPI Unregister Packet" on page 26 (Make a DPI unregister packet) makes a DPI unregister packet and returns a pointer to the packet.
- v ["pDPIpacket\(\)—Parse](#page-32-0) a DPI Packet" on page 27 (Parse a DPI packet) parses a serialized Distributed Protocol Interface (DPI) packet to make it available for processing by the subagent.
- v ["receiveDPIpacket\(\)—Receive](#page-33-0) a DPI Packet from the SNMP Agent" on page 28 (Receive a DPI packet from the SNMP agent) obtains a copy of a DPI packet sent by the SNMP agent to the subagent, and returns the DPI packet to the caller.
- v ["sendDPIpacket\(\)—Send](#page-35-0) a DPI Packet to the SNMP Agent" on page 30 (Send a DPI packet to the SNMP agent) sends a copy of a Distributed Protocol Interface (DPI) packet to the SNMP agent (on the same system as the subagent).
- v ["waitDPIpacket\(\)—Wait](#page-37-0) for a DPI Packet" on page 32 (Wait for a DPI packet) waits for a message on the data queue with which the subagent has previously connected (see connectSNMP()—Establish Connection with SNMP Agent).

**Note:** These functions use header (include) files from the library QSYSINC, which is optionally installable. Make sure QSYSINC is installed on your system before using any of the functions. All of the SNMP subagent APIs use header file **qtossapi.h**. You can see this source in source file H, member name QTOSSAPI, in the QSYSINC library.

The Simple Network Management Protocol (SNMP) subagent APIs can be used to dynamically extend the management information base (MIB) that the system SNMP agent is aware of. The MIB is extended, without any change to the SNMP agent itself, while the system is running. Dynamically added MIB subtrees (as defined and supported by a program known as a subagent) provide this capability. You may now extend the remote and automated system management capabilities of the system within the SNMP framework. So, for example, you could define an SNMP MIB group for your RPG and SQL application, and then use SNMP protocol data units (PDUs), such as get and set, to determine status information or to make changes in control variables.

The *Distributed Protocol Interface (DPI® ) packet* is used throughout this information. The DPI is an extension to SNMP agents that permit users to dynamically add, delete, or replace management variables in the local MIB without requiring recompilation of the SNMP agent.

The diagram below shows typical DPI API call sequences that are used to accomplish the SNMP subagent functions that are listed.

- *(A)* Subagent initiation
- *(B)* Subagent registration (loop for multiple subtrees)
- *(C)* Normal processing loop for a subagent, starting with a wait for a (get, getnext, set...) packet from the SNMP agent (other may be an unregister or close packet)
- *(D)* A common call sequence that might be consolidated
- *(E)* Subagent initiated trap
- *(F)* Subagent termination

A loop around **mkDPIset()** represents building a packet with multiple varbinds.

#### **DPI API Call Sequences—Example**

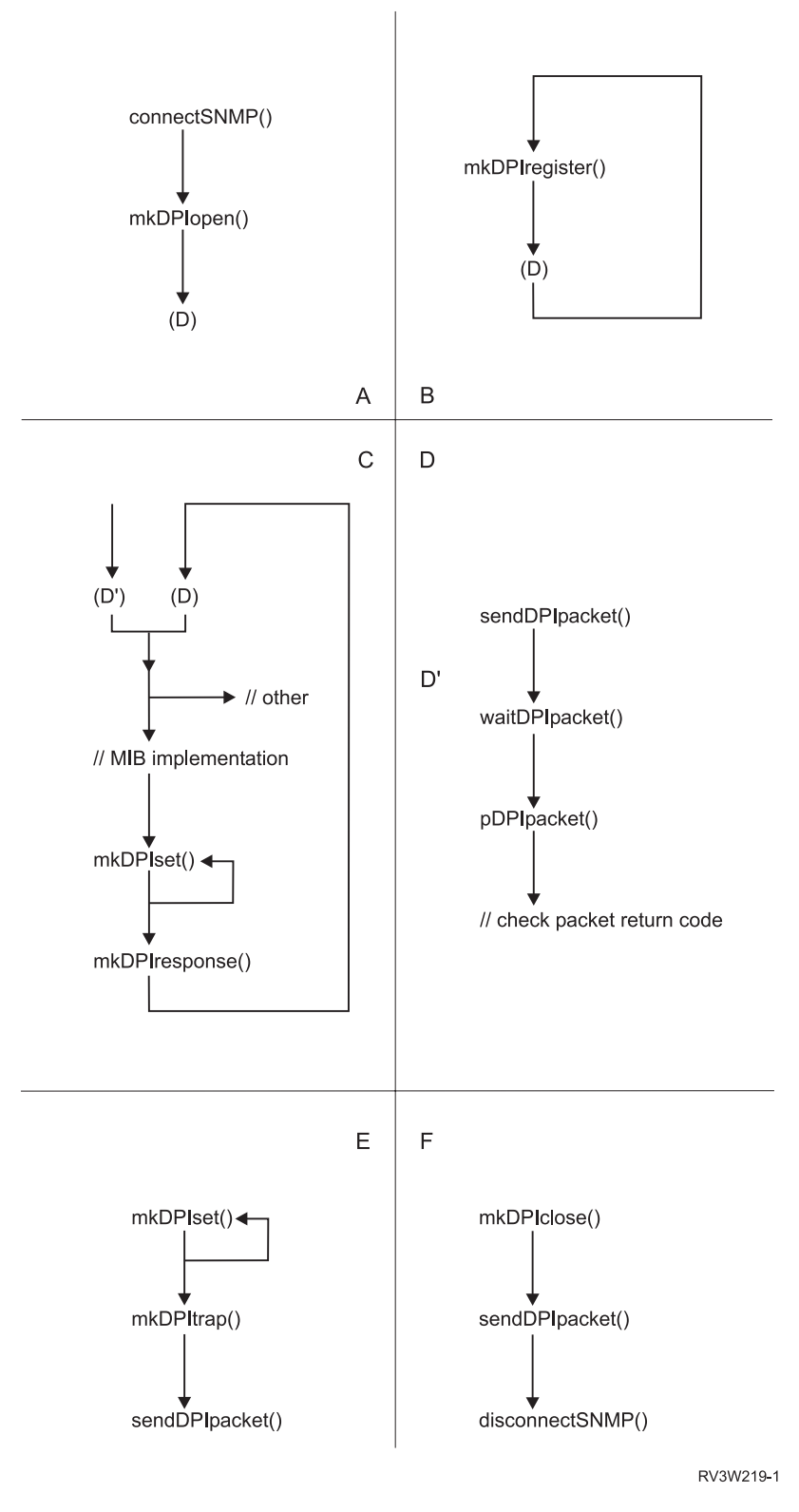

[Top](#TOP_OF_PAGE) | [UNIX-Type](unix.htm) APIs | APIs by [category](aplist.htm)

## <span id="page-9-0"></span>**connectSNMP()—Establish Connection with SNMP Agent**

Syntax

#include <qtossapi.h>

```
int connectSNMP(
       char *queue_name,
                char *lib_name,
       long int timeout );
```
Service Program Name: QTOSSAPI Default Public Authority: \*USE Threadsafe: No

The **connectSNMP()** function establishes a logical connection between the SNMP subagent and the local (the same system) SNMP agent. The data queue named by the *queue\_name* parameter is used by the SNMP agent as the target data queue in a call to the Send Data Queue (QSNDDTAQ) API when it sends a message to the subagent. Only a single connection is allowed per data queue and library, hence a subagent may have only a single data queue. (Of course, a subagent may have multiple registrations. See ["mkDPIregister\(\)—Make](#page-23-0) a DPI Register Packet" on page 18.)

## **Authorities**

So that the subagent can receive messages from the SNMP agent, the following conditions must be met:

- v The library and data queue whose names are passed as a parameter in the **connectSNMP()** call must exist prior to the call.
- The SNMP agent job must have write access to the data queue. If you suspect a problem with the data queue, check the job log of the SNMP agent job (QTMSNMP in subsystem QSYSWRK) for TCP4041 messages with reason code 001.

## **Parameters**

#### **queue\_name**

(Input) The name of the data queue (as a null-terminated string) on which the subagent wants to receive Distributed Protocol Interface (DPI®) packets. The value must conform to i5/OS® rules for data queue names (such as using uppercase letters and starting with a letter, \$, #, @, and so forth).

#### **lib\_name**

(Input) The name of the i5/OS library (as a null-terminated string) to which the data queue belongs. QTEMP is not an allowed value. The value must conform to i5/OS rules for library names (such as using uppercase letters and starting with a letter,  $\frac{6}{5}$ , #,  $\omega$ , and so forth).

Note that the actual character representation of the specific library name must be used. Special values such as \*LIBL and \*CURLIB are not allowed.

#### **timeout**

(Input) The amount of time in seconds that the subagent is willing to wait for a connection. This field may contain the following values:

*0* Unlimited wait

*> 0* The number of seconds to wait (maximum is 2 147 483 647)

Any other values result in an error return code.

## **Return Value**

The return values are defined in the **<qtossapi.h>** file in the QSYSINC library.

<span id="page-10-0"></span>*0 snmpsa\_RC\_ok*

The call was successful.

*-1 snmpsa\_RC\_err*

An exception occurred. Check the subagent job log for the exception information, correct the condition, and resubmit the subagent job. (This return code is only used when a more specific return code is not available.) *-2 snmpsa\_RC\_noagent*

The SNMP agent is not available.

*-3 snmpsa\_RC\_mismatch*

There is a code-level mismatch between the agent and the subagent. If this occurs, report the problem to the appropriate service organization.

*-4 snmpsa\_RC\_timedout*

The specified timeout value was exceeded.

*-7 snmpsa\_RC\_parmerr*

A parameter error occurred. This is more likely caused by errors in the value of a parameter (for example, a value was too large or too small) or by a pointer parameter that has a NULL value and should not. For char\* parameters, it may also be caused if the length of the string exceeds some limit.

*-8 snmpsa\_RC\_lengtherr*

During an attempt to communicate with the agent, a length exception occurred.

*-9 snmpsa\_RC\_buffer*

An internal buffer was not obtained. See any messages in the job log and correct any errors that are indicated, then retry the operation.

*-10 snmpsa\_RC\_duplicate*

The agent already has a subagent with this queue and library name. The subagent may continue as usual with the **mkDPIopen()** and **mkDPIregister()** functions. If these fail, the subagent should use different library and queue names.

*-13 snmpsa\_RC\_alreadyconnected*

The subagent is already connected using the same data queue and library names passed on the call. If the SNMP agent still does not forward requests to the subagent properly, use the **disconnectSNMP()** function, then the **connectSNMP()** function.

For more information, see the Simple Network Management Protocol (SNMP) Support manual.

### **Usage Notes**

The **connectSNMP()** function establishes a logical connection with the SNMP agent that is running on the same system as the subagent. This is normally the first subagent API that a subagent calls.

This API, like all the subagent APIs, checks to ensure that the pointers passed are generally valid for user data, for example, user domain. Such audits occur for all pointer parameters and for all pointers that appear in all C structures that are passed as parameters. If one of these checks fail, a CPF9872 exception is generated. This can occur from all the subagent APIs except **debugDPI()**, **DPI\_PACKET\_LEN()**, and **mkDPIAreYouThere()**.

### **Related Information**

- The <**qtossapi.h**> file (see "Header Files for [UNIX-Type](#page-62-0) Functions" on page 57)
- v ["disconnectSNMP\(\)—End](#page-13-0) Connection with SNMP Agent" on page 8—End Connection with SNMP Agent
- v ["mkDPIregister\(\)—Make](#page-23-0) a DPI Register Packet" on page 18—Make a DPI Register Packet

## <span id="page-11-0"></span>**Example**

**Note:** By using the code examples, you agree to the terms of the "Code license and [disclaimer](#page-73-0) [information"](#page-73-0) on page 68.

```
#include <qtossapi.h>
int rc;
rc = connectSNMP( "QABCDEFG", "LIBABC", 0 );
if (rc) {
  /* Handle exception. */
}
```
API introduced: V3R6

[Top](#TOP_OF_PAGE) | [UNIX-Type](unix.htm) APIs | APIs by [category](aplist.htm)

## **debugDPI()—Set DPI Packet Trace**

Syntax #include <qtossapi.h> void debugDPI( int *level* );

```
Service Program Name: QTOSSAPI
Default Public Authority: *USE
Threadsafe: No
```
The **debugDPI**() function sets the level of the Distributed Protocol Interface (DPI<sup>®</sup>) packet trace. The trace consists of a representation (printed to STDERR) of DPI packets as they are parsed (by the **pDPIpacket()** function) or made (by one of the mkDPI*xxx*() APIs). The trace is written to ILE C standard error output.

## **Authorities and Locks**

None.

## **Parameters**

**level** (Input) The level of tracing to perform. If this value is zero, tracing is turned off. If it has any other value, tracing is turned on at the specified level. The higher the value, the more detail. A higher level includes all lower levels of tracing. Possible values follow:

*0* Turn off packet tracing

- *1* Display packet creation and parsing
- *2* Level 1, plus display the hexadecimal dump of incoming and outgoing DPI packets.

## **Usage Notes**

The **debugDPI()** function is used to turn the DPI packet trace on or off.

## **Related Information**

- The <**qtossapi.h**> file (see "Header Files for [UNIX-Type](#page-62-0) Functions" on page 57)
- v ["mkDPIregister\(\)—Make](#page-23-0) a DPI Register Packet" on page 18—Make a DPI Register Packet
- v ["mkDPIresponse\(\)—Make](#page-25-0) a DPI Response Packet" on page 20—Make a DPI Response Packet
- v ["pDPIpacket\(\)—Parse](#page-32-0) a DPI Packet" on page 27—Parse a DPI Packet

## <span id="page-12-0"></span>**Example**

**Note:** By using the code examples, you agree to the terms of the "Code license and [disclaimer](#page-73-0) [information"](#page-73-0) on page 68.

```
#include <qtossapi.h>
debugDPI(2);
```
Following are some examples of the DPI packet trace. A simple way to view STDERR is to run your program in batch in a submitted job.

The following is an example of a trace, with the *level* parameter set to 1, of a register packet made by the subagent's call to **mkDPIregister()**. This is indicated in the trace by the letter c (for create) at the beginning of a trace line. Immediately following that is the parse of the response packet that the subagent got back from the SNMP agent. This is indicated in the trace by the letter p (for parse) at the beginning of a trace line.

```
cDPIpacket: Major=2, Version=2, Release=0, Id=1, Type=SNMP_DPI_REGISTER
cDPIreg: subtree=1.3.6.1.2.3.4.5.6., priority=0, timeout=4
         view_selection=No
         bulk_selection=No
pDPIpacket: Major=2, Version=2, Release=0, Id=1, Type=SNMP_DPI_RESPONSE
pDPIresp: ret_code=0 [0x0] (noError), ret_index=255
pDPIset: subtree=1.3.6.1.2.3.4.5.6, instance=** NONE **
         object=1.3.6.1.2.3.4.5.6
         value type=NULL ['04'H], value len=0
         value=** NULL **
```
Next is an example of a ″get″ packet that is received by a subagent. Immediately following that is the response packet that the subagent built (indicated by the letter c) by calling **mkDPIresponse()**.

```
pDPIpacket: Major=2, Version=2, Release=0, Id=2, Type=SNMP_DPI_GET
            Community=** NONE **
pDPIget: subtree=1.3.6.1.2.3.4.5.6., instance=1.0
         object=1.3.6.1.2.3.4.5.6.1.0
cDPIpacket: Major=2, Version=2, Release=0, Id=2, Type=SNMP_DPI_RESPONSE
cDPIresp: ret_code=0 [0x0] (noError), ret_index=0
cDPIset: subtree=1.3.6.1.2.3.4.5.6., instance=1.0
         object=1.3.6.1.2.3.4.5.6.1.0
         value type=Integer32 ['81'H], value len=4
         value=1 [0x00000001]
```
Next is an example of the trace with the *level* parameter set to 2. This causes a hexadecimal dump of the DPI packet to be generated when **pDPIpacket()** is called, in addition to the trace level of 1. Next is the same packet as parsed by **pDPIpacket()**, and immediately following that is the response packet that the subagent built by calling **mkDPIresponse()**.

```
Dump of 33 byte incoming DPI packet:
  00 1f 02 02 00 00 03 02 00 00 f1 4b f3 4b f6 4b
  f1 4b f2 4b f3 4b f4 4b f5 4b f6 4b 00 f5 4b f0
  00
pDPIpacket: Major=2, Version=2, Release=0, Id=3, Type=SNMP_DPI_GETNEXT
            Community=** NONE **
pDPInext: subtree=1.3.6.1.2.3.4.5.6., instance=5.0
          object=1.3.6.1.2.3.4.5.6.5.0
cDPIpacket: Major=2, Version=2, Release=0, Id=3, Type=SNMP_DPI_RESPONSE
cDPIresp: ret code=0 [0x0] (noError), ret index=0
cDPIset: subtree=1.3.6.1.2.3.4.5.6., instance=6.0
         object=1.3.6.1.2.3.4.5.6.6.0
         value type=Counter32 ['86'H], value len=4
         value=6 [0x00000006]
```
## <span id="page-13-0"></span>**disconnectSNMP()—End Connection with SNMP Agent**

#### Syntax #include <qtossapi.h>

```
int disconnectSNMP(
      char *queue_name,
       char *lib_name,
      long int timeout );
```
Service Program Name: QTOSSAPI Default Public Authority: \*USE Threadsafe: No

The **disconnectSNMP()** function ends the logical connection between the SNMP subagent and the i5/OS<sup>®</sup> SNMP agent.

## **Authorities**

So that the subagent can receive messages from the SNMP agent, the following conditions must be met:

- v The library and data queue whose names are passed as a parameter in the **connectSNMP()** call must exist prior to the call.
- v The data queue and library names passed as parameters in the **disconnectSNMP()** call must be the same as used in the previous, successful **connectSNMP()** call.

## **Parameters**

#### **queue\_name**

(Input) The name of the data queue (as a null-terminated string) on which the subagent was receiving Distributed Protocol Interface (DPI®) packets. This should be the same data queue name as previously used in a call to **connectSNMP()**.

**lib\_name**

(Input) The name of the i5/OS library (as a null-terminated string) to which the data queue belongs. This should be the same library name as previously used in a call to **connectSNMP()**.

#### **timeout**

(Input) The amount of time in seconds that the subagent is willing to wait for a disconnection. This field may contain any of these values:

- *0* Immediate disconnect, independent of whether or not the SNMP agent is available or has responded
- *> 0* The number of seconds to wait (maximum is 2 147 483 647)

Any other values result in an error return code.

### **Return Value**

The indicated return values are defined in the **<qtossapi.h>** file.

*0 snmpsa\_RC\_ok*

The **disconnectSNMP()** function was successful.

<span id="page-14-0"></span>*-1 snmpsa\_RC\_err*

An exception occurred. Check the subagent job log for the exception information, correct the condition, and resubmit the subagent job. (This return code is only used when a more specific return code is not available.) *-2 snmpsa\_RC\_noagent*

The SNMP agent is not available.

*-3 snmpsa\_RC\_mismatch*

There is a code-level mismatch between the agent and the subagent. If this occurs, report the problem to the appropriate service organization.

*-4 snmpsa\_RC\_timedout*

The specified timeout value was exceeded.

*-7 snmpsa\_RC\_parmerr*

A parameter error occurred. This is more likely caused by errors in the value of a parameter (for example, a value was too large or too small) or by a pointer parameter that has a NULL value and should not. For char\* parameters, it may also be caused if the length of the string exceeds some limit.

*-8 snmpsa\_RC\_lengtherr*

During an attempt to communicate with the agent, a length exception occurred. See any messages in the job log and correct any errors that are indicated, then retry the operation.

*-9 snmpsa\_RC\_buffer*

An internal buffer was not obtained. See any messages in the job log and correct any errors that are indicated, then retry the operation.

*-14 snmpsa\_RC\_sync*

A synchronization problem occurred between the agent and subagent. If this occurs, report the problem to the appropriate service organization.

For more information, see the Simple Network Management Protocol (SNMP) Support manual.

### **Usage Notes**

The **disconnectSNMP()** function ends the logical connection between the SNMP agent and a subagent. This is normally the last subagent API that a subagent calls.

### **Related Information**

- v The <**qtossapi.h**> file (see "Header Files for [UNIX-Type](#page-62-0) Functions" on page 57)
- v ["connectSNMP\(\)—Establish](#page-9-0) Connection with SNMP Agent" on page 4—Establish Connection with SNMP Agent

## **Example**

**Note:** By using the code examples, you agree to the terms of the "Code license and [disclaimer](#page-73-0) [information"](#page-73-0) on page 68.

```
#include <qtossapi.h>
int rc;
rc = disconnectSNMP( "QABCDEFG", "LIBABC", 0 );
if (rc) {
   /* Handle exception. */
}
```
<span id="page-15-0"></span>API introduced: V3R6

## **DPI\_PACKET\_LEN()—Get Length of DPI Packet**

Syntax #include <qtossapi.h>

int DPI PACKET LEN( unsigned char *\*packet p*);

Service Program Name: QTOSSAPI Default Public Authority: \*USE Threadsafe: No

The **DPI\_PACKET\_LEN()** macro returns the length (number of bytes) of a Distributed Protocol Interface (DPI® ) packet.

#### **Authorities and Locks**

None.

#### **Parameters**

**packet\_p** (Input) A pointer to a (serialized) DPI packet.

### **Return Value**

*value* An integer value that represents the total DPI packet length.

For more information, see the Simple Network Management Protocol (SNMP) Support

### **Usage Notes**

The **DPI\_PACKET\_LEN()** macro generates a C expression that returns an integer that represents the total length of a DPI packet. It uses the first 2 bytes (in network byte order) of the packet to calculate the length. The length returned includes these first 2 bytes.

## **Example**

**Note:** By using the code examples, you agree to the terms of the "Code license and [disclaimer](#page-73-0) [information"](#page-73-0) on page 68.

```
#include <qtossapi.h>
unsigned char *pack_p;
int length;
pack p = mkDPIclose(SNMP CLOSE goingDown);
if (pack_p) {
   length = DPI PACKET LEN(pack p);
   /* Send packet to agent or subagent. */
}
```
API introduced: V3R6

[Top](#TOP_OF_PAGE) | [UNIX-Type](unix.htm) APIs | APIs by [category](aplist.htm)

## <span id="page-16-0"></span>**fDPIparse()—Free Storage from DPI Packet Parse**

Syntax #include <qtossapi.h> void fDPIparse( snmp\_dpi\_hdr *\*hdr\_p* ); Service Program Name: QTOSSAPI Default Public Authority: \*USE Threadsafe: No

The **fDPIparse()** function frees storage that was previously allocated by a call to **pDPIpacket()** to store the DPI<sup>®</sup> packet.

## **Authorities and Locks**

None.

## **Parameters**

**hdr\_p** (Input) A pointer to an snmp\_dpi\_hdr structure.

## **Usage Notes**

The **fDPIparse()** function frees dynamic storage that was previously created by a call to **pDPIpacket()**. After calling **fDPIparse()**, no further references should be made to hdr\_p, which pointed to the snmp\_dpi\_hdr structure.

A complete or partial DPI snmp\_dpi\_hdr structure is also implicitly freed by a call to a DPI function that serializes an snmp\_dpi\_hdr structure into a DPI packet. The section that describes each function tells you if this is the case. An example of such a function is **mkDPIresponse()**.

## **Related Information**

- The <**qtossapi.h**> file (see "Header Files for [UNIX-Type](#page-62-0) Functions" on page 57)
- v ["mkDPIresponse\(\)—Make](#page-25-0) a DPI Response Packet" on page 20—Make a DPI Response Packet
- v ["pDPIpacket\(\)—Parse](#page-32-0) a DPI Packet" on page 27—Parse a DPI Packet

## **Example**

**Note:** By using the code examples, you agree to the terms of the "Code license and [disclaimer](#page-73-0) [information"](#page-73-0) on page 68.

```
#include <qtossapi.h>
snmp dpi hdr *hdr p;
unsigned char *pack p; /* Assume pack p points to */
                          /* incoming DPI packet. */
hdr_p = pDPIpacket(pack_p);
/* Handle the packet, and when done, do the following. */
if (hdr p) fDPIparse(hdr p);
```
API introduced: V3R6

[Top](#TOP_OF_PAGE) | [UNIX-Type](unix.htm) APIs | APIs by [category](aplist.htm)

## **fDPIset()—Free Storage from DPI Set Packet**

Syntax

<span id="page-17-0"></span>#include <qtossapi.h>

```
void fDPIset( snmp_dpi_set_packet *packet_p );
```
Service Program Name: QTOSSAPI Default Public Authority: \*USE Threadsafe: No

The **fDPIset()** function frees storage that was previously allocated for snmp\_dpi\_set\_packet structures.

#### **Authorities and Locks**

None.

#### **Parameters**

**packet\_p**

(Input) A pointer to the first snmp\_dpi\_set\_packet structure in a chain of such structures.

## **Usage Notes**

The **fDPIset()** function is typically used if you must free a chain of one or more snmp\_dpi\_set\_packet structures. This may be the case if you are in the middle of preparing a chain of such structures for a DPI<sup>®</sup> RESPONSE packet, but then run into an error before you can actually make the response.

If you get to the point where you make a DPI response packet to which you pass the chain of snmp\_dpi\_set\_packet structures, then the **mkDPIresponse()** function will free the chain of snmp\_dpi\_set\_packet structures. Similarly, if you pass the chain of snmp\_dpi\_set\_packet structures to **mkDPItrap()** to make a DPI trap request, the storage will be freed.

Unnecessary free operations may result in an MCH6902 (type 2). If this occurs, remove the call to **fDPIset()**.

## **Related Information**

- The <**qtossapi.h**> file (see "Header Files for [UNIX-Type](#page-62-0) Functions" on page 57)
- v ["mkDPIresponse\(\)—Make](#page-25-0) a DPI Response Packet" on page 20—Make a DPI Response Packet
- v ["mkDPIset\(\)—Make](#page-27-0) a DPI Set Packet" on page 22—Make a DPI Set Packet

## **Example**

**Note:** By using the code examples, you agree to the terms of the "Code license and [disclaimer](#page-73-0) [information"](#page-73-0) on page 68.

```
#include <qtossapi.h>
unsigned char *pack p;
snmp_dpi_hdr *hdr_p;
snmp_dpi_set_packet *set_p, *first_p;<br>long int num1 = 0, num2 =
                 num1 = 0, num2 = 0;
\frac{1}{x} ... \frac{1}{x}/* The subagent was waiting for work from the SNMP agent, and *//* a message arrives... */hdr p = pDPIpacket(pack p); /* Assume pack_p */
/* analyze packet and assume all OK */ /* points to the *//* now prepare response; 2 varBinds */ /* incoming packet. */set_p = mkDPIset(snmp_dpi_NULL_p, /* Create first one */
           "1.3.6.1.2.3.4.5.", "1.0", /* OID=1, instance=0.*/
           SNMP_TYPE_Integer32,
```

```
sizeof(num1), &num1);
if (set_p) { \prime /* If successful, then */<br>first_p = set_p; \prime * save pointer to first */
                                          /* save pointer to first */<br>/* chain. Next one */
   set_p = mkDPIset(set p,
                 "1.3.6.1.2.3.4.5.","1.1", /* OID=1, instance=1.*/
                 SNMP_TYPE_Integer32,
   sizeof(num2), &num2);<br>if (set p) {
                                          i /*If successful, 2nd one */<br>/* makes response. */
      pack\_p = mkDPIresponse(hdr_p,
                      SNMP_ERROR_noError, /* It will also free */
                      [0 \text{ L}, \overline{\text{first}} p); /* the set p tree. */
      /* Send DPI response to agent. */
   } else { /* If 2nd mkDPIset fails, */
      fDPIset(first_p); /* it must free chain. */
   }
}
```
API introduced: V3R6

[Top](#TOP_OF_PAGE) | [UNIX-Type](unix.htm) APIs | APIs by [category](aplist.htm)

## **mkDPIAreYouThere()—Make a DPI AreYouThere Packet**

Syntax

#include <qtossapi.h>

unsigned char \*mkDPIAreYouThere( void );

Service Program Name: QTOSSAPI Default Public Authority: \*USE Threadsafe: No

The **mkDPIAreYouThere()** function makes a DPI® AreYouThere packet and returns a pointer to the packet.

### **Authorities and Locks**

None.

### **Parameters**

None.

## **Return Value**

*value* The value returned is a pointer to the DPI packet.

- If successful, then a pointer to a static DPI packet buffer is returned. The first two bytes of the buffer (in network byte order) contain the length of the remaining packet. The **DPI\_PACKET\_LEN()** function can be used to calculate the total length of the DPI packet.
- *NULL* If unsuccessful, then a NULL pointer is returned.

Be aware that the static buffer for the DPI packet is shared by other mkDPI*xxxx*() functions that create a serialized DPI packet.

For more information, see the Simple Network Management Protocol (SNMP) Support manual.

## <span id="page-19-0"></span>**Usage Notes**

The **mkDPIAreYouThere()** function creates a serialized DPI ARE\_YOU\_THERE packet that can then be sent to the DPI peer (normally the agent).

If your connection to the agent is still intact, the agent will send a DPI RESPONSE with SNMP\_ERROR\_DPI\_noError in the error code field and zero in the error index field. The RESPONSE will have no varbind data. If your connection is not intact, the agent may send a response with an error indication, or may not send a response at all.

## **Related Information**

- v The <**qtossapi.h**> file (see "Header Files for [UNIX-Type](#page-62-0) Functions" on page 57)
- v ["DPI\\_PACKET\\_LEN\(\)—Get](#page-15-0) Length of DPI Packet" on page 10—Get Length of DPI Packet

## **Example**

**Note:** By using the code examples, you agree to the terms of the "Code license and [disclaimer](#page-73-0) [information"](#page-73-0) on page 68.

```
#include <qtossapi.h>
unsigned char *pack_p;
pack_p = mkDPIAreYouThere();
if (\overline{pack}\ p) {
    /* Send the packet to the agent. */}
/* Wait for response with waitDPIpacket().
/* Normally the response should come back fairly quickly, *//* but it depends on the load of the agent.
```
API introduced: V3R6

[Top](#TOP_OF_PAGE) | [UNIX-Type](unix.htm) APIs | APIs by [category](aplist.htm)

## **mkDPIclose()—Make a DPI Close Packet**

Syntax #include <qtossapi.h> unsigned char \*mkDPIclose( char *reason code* ); Service Program Name: QTOSSAPI

Default Public Authority: \*USE Threadsafe: No

The **mkDPIclose**() function makes a DPI<sup>®</sup> close packet and returns a pointer to the packet.

## **Authorities and Locks**

None.

### **Parameters**

**reason\_code**

(Input) The reason for the close. See the **<qtossapi.h>** file in the QSYSINC library for the list of defined reason codes.

## <span id="page-20-0"></span>**Return Value**

*value* The value returned is a pointer to the DPI packet.

If successful, then a pointer to a static DPI packet buffer is returned. The first 2 bytes of the buffer (in network byte order) contain the length of the remaining packet. The **DPI\_PACKET\_LEN()** function can be used to calculate the total length of the DPI packet.

*NULL* If unsuccessful, then a NULL pointer is returned.

Be aware that the static buffer for the DPI packet is shared by other mkDPI*xxxx*() functions that create a serialized DPI packet.

For more information, see the Simple Network Management Protocol (SNMP) Support manual.

## **Usage Notes**

The **mkDPIclose()** function creates a serialized DPI CLOSE packet that can then be sent to the DPI peer. As a result of sending the packet, the DPI connection will be closed.

Sending a DPI CLOSE packet to the agent implies an automatic DPI UNREGISTER for all registered subtrees on the connection being closed.

## **Related Information**

- The <**qtossapi.h**> file (see "Header Files for [UNIX-Type](#page-62-0) Functions" on page 57)
- v ["DPI\\_PACKET\\_LEN\(\)—Get](#page-15-0) Length of DPI Packet" on page 10—Get Length of DPI Packet

## **Example**

**Note:** By using the code examples, you agree to the terms of the "Code license and [disclaimer](#page-73-0) [information"](#page-73-0) on page 68.

```
#include <qtossapi.h>
unsigned char *pack_p;
 pack_p = mkDPIclose(SNMP_CLOSE_goingDown);
 if (pack_p) {
    /* Send the packet to the agent. */
 }
```
API introduced: V3R6

[Top](#TOP_OF_PAGE) | [UNIX-Type](unix.htm) APIs | APIs by [category](aplist.htm)

## **mkDPIopen()—Make a DPI Open Packet**

#### Syntax

#include <qtossapi.h>

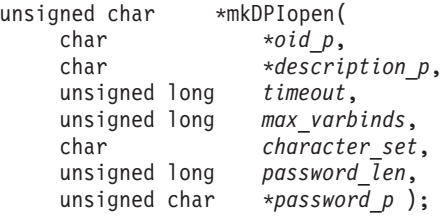

<span id="page-21-0"></span>Service Program Name: QTOSSAPI Default Public Authority: \*USE Threadsafe: No

The mkDPIopen() function makes a Distributed Protocol Interface (DPI<sup>®</sup>) open packet and returns a pointer to the packet.

### **Authorities and Locks**

None.

### **Parameters**

**oid\_p** (Input) A pointer to a NULL-terminated character string that represents the OBJECT IDENTIFIER, which uniquely identifies the subagent.

#### **description\_p**

(Input) A pointer to a NULL-terminated character string, which is a descriptive name for the subagent. This can be any DisplayString, which basically is a byte string that contains only characters from the ASCII network virtual terminal (NVT) set.

#### **timeout**

(Input) The requested timeout for this subagent. An agent often has a limit for this value, and it will use that limit if this value is larger. A timeout of zero has a special meaning in the sense that the agent will then use its own default timeout value. The upper bound and default timeout values for DPI subagents are maintained by the SNMP agent in the subagent MIB. For details about the subagent MIB, see ″SNMP Subagent MIB″ in the Simple Network Management Protocol (SNMP) Support

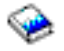

manual.

#### **max\_varBinds**

(Input) The maximum number of varbinds per DPI packet that the subagent is prepared to handle. The agent tries to combine up to this number of varbinds (belonging to the same subtree) in a single DPI packet. If zero is specified, there is no explicit upper bound on the number of varbinds. In all cases, the actual number of varbinds is constrained by buffer sizes.

#### **character\_set**

(Input) The character set that you want to use for string-based data fields in the DPI packets and structures. In general, the SNMP agent communicates to all SNMP managers in NVT ASCII and stores information in its own MIBs in ASCII. However, the agent will do some translations. Currently, only DPI\_NATIVE\_CSET is supported. For a System i ™ product, this is EBCDIC (coded character set identifier (CCSID) 500).

The specifics are as follows:

• On SET, COMMIT and UNDO requests from the agent, if the OID Structure of Management Information (SMI) type is SNMP\_TYPE\_OCTET\_STRING and the textual convention is DisplayString, the agent will translate from ASCII to EBCDIC. The **<qtossapi.h>** file contains the C-language defines for these SMI types.

**Note**: A subagent implementation with DisplayString OIDs that have read/write access should check the value\_type in the snmp\_dpi\_set\_packet (see the **<qtossapi.h>** file). If the value\_type is not equal to the SNMP\_TYPE\_DisplayString in the set request, then the agent will not have converted from ASCII to EBCDIC. In this case, the subagent should perform the translation.

- If the textual convention is DisplayString during the processing of a GET or GETNEXT from a subagent, the agent will convert from EBCDIC to ASCII.
- When processing a DPI open packet, the agent will translate the description (see the description\_p parameter) from EBCDIC to ASCII for storage in the subagent MIB.

<span id="page-22-0"></span>v In the SNMP MIB II system group, there are a number of DisplayString OIDs. These are all stored in ASCII. (The Internet standard *RFC 1213*, ″Management Information Base for Network Management of TCP/IP-based internets: MIB-II″, defines MIB II and the system group as well as other groups.)

#### **password\_len**

(Input) The length (in bytes) of an optional password. For the agent on a System i platform, subagents do not need to supply a password. If not, then a zero length may be specified.

#### **password\_p**

(Input) A pointer to an byte string that represents the password for this subagent. This corresponds to an SNMP agent community name. A password may include any character value, including the NULL character. If the password\_len is zero, then this can be a NULL pointer.

## **Return Value**

*value* The value returned is a pointer to the DPI packet.

If successful, then a pointer to a static DPI packet buffer is returned. The first 2 bytes of the buffer (in network byte order) contain the length of the remaining packet. The **DPI\_PACKET\_LEN()** function can be used to calculate the total length of the DPI packet.

NULL If unsuccessful, then a NULL pointer is returned.

Be aware that the static buffer for the DPI packet is shared by other mkDPI*xxxx*() functions that create a serialized DPI packet.

For more information, see the Simple Network Management Protocol (SNMP) Support manual.

## **Usage Notes**

The **mkDPIopen()** function creates a serialized DPI OPEN packet that can then be sent to the SNMP agent.

The SNMP agent will send a DPI response packet back to the subagent with a code that can be used to determine if the open request was successful. This will be one of the SNMP\_ERROR\_DPI\_\* return codes found in **<qtossapi.h>**. Following receipt of this response packet, the subagent will need to call the **pDPIpacket()** to parse this DPI packet. The error\_code should be checked.

If the error\_code is SNMP\_ERROR\_DPI\_duplicateSubAgentIdentifier, then another subagent with the same subagent OID has already sent an open DPI packet and the SA MIB OID saAllowDuplicateIDs is 2 (No). Either choose a different OID for this subagent, change saAllowDuplicateIDs to 1 (Yes) or stop the other subagent that has the requested identifier. The **fDPIparse()** function would normally be called after that to free the parsed DPI response packet. For information about saAllowDuplicateIDs, see ″SNMP

Subagent MIB" in the Simple Network Management Protocol (SNMP) Support

## **Related Information**

- The <**qtossapi.h**> file (see "Header Files for [UNIX-Type](#page-62-0) Functions" on page 57)
- v ["DPI\\_PACKET\\_LEN\(\)—Get](#page-15-0) Length of DPI Packet" on page 10—Get Length of DPI Packet
- v ["fDPIparse\(\)—Free](#page-16-0) Storage from DPI Packet Parse" on page 11—Free Storage from DPI Packet Parse
- v ["pDPIpacket\(\)—Parse](#page-32-0) a DPI Packet" on page 27—Parse a DPI Packet

## **Example**

**Note:** By using the code examples, you agree to the terms of the "Code license and [disclaimer](#page-73-0) [information"](#page-73-0) on page 68.

```
#include <qtossapi.h>
unsigned char *pack_p;
pack_p = mkDPIopen("1.3.6.1.2.3.4.5",
              "Sample DPI sub-agent"
              0L,2L, DPI_NATIVE_CSET,
              0, (char *)0);
if (pack p) {
   /* Send packet to the agent. */
}
```
API introduced: V3R6

[Top](#TOP_OF_PAGE) | [UNIX-Type](unix.htm) APIs | APIs by [category](aplist.htm)

## **mkDPIregister()—Make a DPI Register Packet**

```
Syntax
#include <qtossapi.h>
unsigned char *mkDPIregister(
  unsigned short timeout,
   long int
  char *group p,
  char bulk select);
```
Service Program Name: QTOSSAPI Default Public Authority: \*USE Threadsafe: No

The **mkDPIregister()** function makes a Distributed Protocol Interface (DPI® ) register packet and returns a pointer to the packet.

### **Authorities and Locks**

None.

### **Parameters**

#### **timeout**

(Input) The requested timeout in seconds. An agent often has a limit for this value, and it will use that limit if this value is larger. The value zero has special meaning in the sense that it tells the agent to use the timeout value that was specified in the DPI OPEN packet.

**priority**

(Input) The requested priority, relative to other DPI subagents. This field may contain any of these values:

- *-1* The best available priority.
- *0* A better priority than the highest priority currently registered. Use this value to obtain the SNMP DPI version 1 behavior.
- *nnn* Any other positive value. You will receive that priority if available; otherwise, the next best priority that is available.

#### **group\_p**

(Input) A pointer to a NULL-terminated character string that represents the subtree to be registered. This group ID must have a trailing dot.

#### **bulk\_select**

(Input) Whether you want the agent to pass GETBULK on to the subagent or to map them into

multiple GETNEXT requests. The possible value follows:

<span id="page-24-0"></span>*DPI\_BULK\_NO* Do not pass any GETBULK requests, but instead map a GETBULK request into multiple GETNEXT requests.

## **Return Value**

*value* The **mkDPIregister()** function was successful. The value returned is a pointer to the DPI packet.

If successful, then a pointer to a static DPI packet buffer is returned. The first 2 bytes of the buffer (in network byte order) contain the length of the remaining packet. The DPI\_PACKET\_LEN function can be used to calculate the total length of the DPI packet.

*NULL* **The mkDPIregister()** function was not successful.

If unsuccessful, then a NULL pointer is returned.

Be aware that the static buffer for the DPI packet is shared by other mkDPI*xxxx*() functions that create a serialized DPI packet.

For more information, see the Simple Network Management Protocol (SNMP) Support manual.

## **Usage Notes**

The mkDPIregister() function creates a serialized DPI REGISTER packet that can then be sent to the SNMP agent.

The SNMP agent will send a DPI response packet back to the subagent with a code that can be used to determine if the register request was successful. This will be one of the SNMP\_ERROR\_DPI\_\* return codes found in **<qtossapi.h>**. Following receipt of this response packet, the subagent will need to call the **pDPIpacket()** to parse the incoming DPI packet and to check the response packet error\_code. Then, **fDPIparse()** would normally be called to free the parsed DPI packet.

If the response from the SNMP agent is SNMP\_ERROR\_DPI\_higherPriorityRegistered, then a DPI subagent has already registered the same subtree at a higher priority than requested in this call. If so, this subagent will be contained in the subagent Management Information Base (MIB), and using an appropriate SNMP management application, you can determine its priority. You may want to consider requesting a higher priority or even -1 (best available) for your subagent.

If the response from the SNMP agent is SNMP\_ERROR\_DPI\_alreadyRegistered, then the requested subtree registration was for a portion of the overall MIB that is supported by an SNMP agent directly or by other system-implemented programs. Generally, registration of any subtree root, which would have the effect of masking all or portions of these subtrees (if allowed to occur), is prohibited.

Not all protected subtrees are currently supplied on a System i™ platform, although most are. If a subtree is currently not supplied, then the first subagent that dynamically registers it will be allowed, and later subagents will be disallowed. Refer to the "SNMP Agent Set Processing and Supported SNMP MIBs" in

the Simple Network Management Protocol (SNMP) Support manual for information about the MIB groups currently supplied with i5/OS®.

Following are the protected subtrees and the associated MIB name:

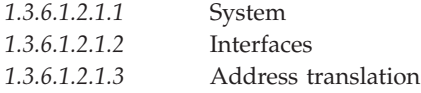

<span id="page-25-0"></span>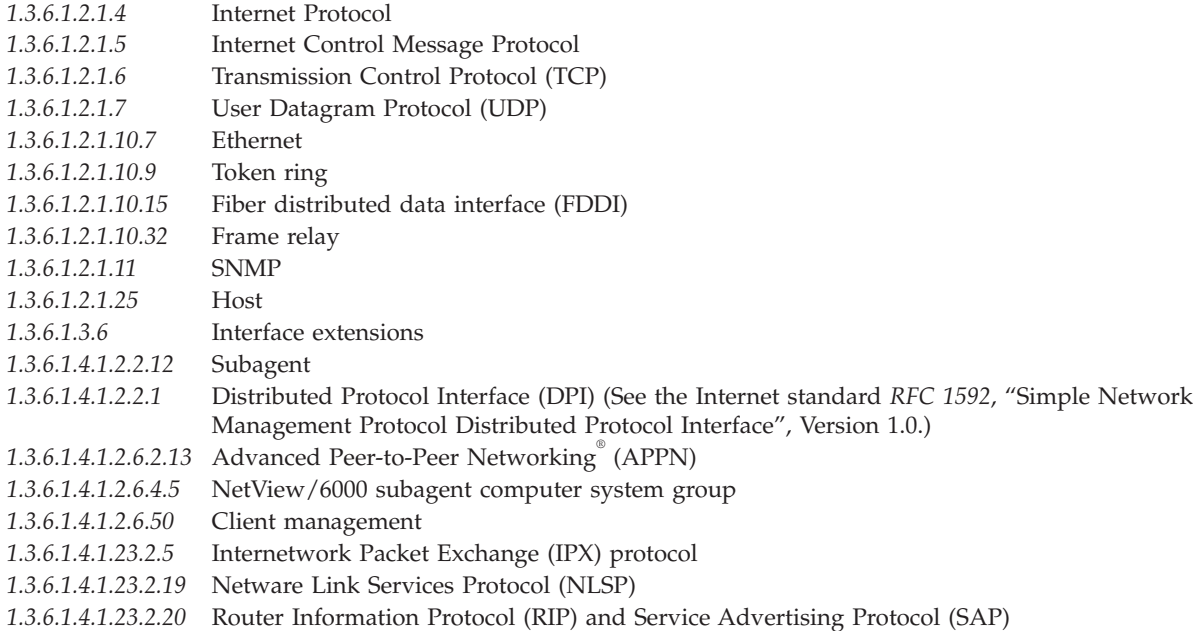

## **Related Information**

- The <**qtossapi.h**> file (see "Header Files for [UNIX-Type](#page-62-0) Functions" on page 57)
- v ["DPI\\_PACKET\\_LEN\(\)—Get](#page-15-0) Length of DPI Packet" on page 10—Get Length of DPI Packet
- v ["fDPIparse\(\)—Free](#page-16-0) Storage from DPI Packet Parse" on page 11—Free Storage from DPI Packet Parse
- v ["pDPIpacket\(\)—Parse](#page-32-0) a DPI Packet" on page 27—Parse a DPI Packet

## **Example**

**Note:** By using the code examples, you agree to the terms of the "Code license and [disclaimer](#page-73-0) [information"](#page-73-0) on page 68.

```
#include <qtossapi.h>
unsigned char *pack_p;
pack_p = mkDPIregister(0,0L,"1.3.6.1.2.3.4.5.",
                       DPI_BULK_NO);
if (pack_p) {
   /* Send packet to agent and await response. */
}
```
API introduced: V3R6

[Top](#TOP_OF_PAGE) | [UNIX-Type](unix.htm) APIs | APIs by [category](aplist.htm)

#### **mkDPIresponse()—Make a DPI Response Packet**

```
Syntax
#include <qtossapi.h>
unsigned char *mkDPIresponse(
    snmp_dpi_hdr *hdr_p,
    long int error code,
    long int error_index,
    snmp_dpi_set_packet *packet_p );
```
<span id="page-26-0"></span>Service Program Name: QTOSSAPI Default Public Authority: \*USE Threadsafe: No

The **mkDPIresponse**() function makes a DPI® response packet and returns a pointer to the packet.

## **Authorities and Locks**

None.

#### **Parameters**

**hdr\_p** (Input) A pointer to the snmp\_dpi\_hdr structure of the DPI request to which this DPI packet will be the response. The function uses this structure to copy the packet\_id and the DPI version and release so that the DPI packet is correctly formatted as a response.

#### **error\_code**

(Input) The error code from the **<qtossapi.h>** file.

**error\_index**

(Input) The first varbind in error. Counting starts at 1 for the first varbind. This field should be zero if there is no error.

#### **packet\_p**

(Input) A pointer to a chain of snmp\_dpi\_set\_packet structures. This partial structure will be freed by the mkDPIresponse() function. Therefore, on return, you cannot refer to it anymore. Pass a NULL pointer if there are no varbinds to be returned.

### **Return Value**

*value* The value returned is a pointer to the DPI packet.

If successful, then a pointer to a static DPI packet buffer is returned. The first 2 bytes of the buffer (in network byte order) contain the length of the remaining packet. The **DPI\_PACKET\_LEN()** function can be used to calculate the total length of the DPI packet.

*NULL* If unsuccessful, then a NULL pointer is returned.

Be aware that the static buffer for the DPI packet is shared by other mkDPI*xxxx*() functions that create a serialized DPI packet.

For more information, see the Simple Network Management Protocol (SNMP) Support manual.

### **Usage Notes**

The **mkDPIresponse()** function is used by a subagent to prepare a DPI RESPONSE packet to a GET, GETNEXT, SET, COMMIT, or UNDO request. The resulting packet can be sent to the SNMP agent.

Unnecessary free operations may result in an MCH6902 (type 2). If this occurs, remove the call to **fDPIset()**.

### **Related Information**

- The <**qtossapi.h**> file (see "Header Files for [UNIX-Type](#page-62-0) Functions" on page 57)
- v ["DPI\\_PACKET\\_LEN\(\)—Get](#page-15-0) Length of DPI Packet" on page 10—Get Length of DPI Packet

## <span id="page-27-0"></span>**Example**

**Note:** By using the code examples, you agree to the terms of the "Code license and [disclaimer](#page-73-0) [information"](#page-73-0) on page 68.

```
#include <qtossapi.h>
unsigned char *pack p;
snmp_dpi_hdr *hdr p;
snmp_dpi_set_packet *set_p;
long int
hdr p = pDPIpacket(pack p); /* Parse incoming packet. */
                               /* Assume it's in pack_p. */
if (hdr_p) {
   /* Analyze packet, assume GET, no error. */
   set_p = mkDPIset(snmp_dpi_set_packet_NULL_p,
                    "1.3.6.1.2.3.4.5.", "1.0",
                   SNMP TYPE Integer32,
                   sizeof(num), &num);
   if (set p) {
      pack_p = mkDPIresponse(hdr_p,
                   SNMP_ERROR_noError, 0L, set_p);
      if (pack_p) {
        /* Send packet to subagent. */
      }
  }
}
```
API introduced: V3R6

```
Top | UNIX-Type APIs | APIs by category
```
## **mkDPIset()—Make a DPI Set Packet**

#### Syntax

```
#include <qtossapi.h>
snmp_dpi_set_packet *mkDPIset(
   snmp dpi set packet *packet p,
   char *group_p,
   char *instance_p,
   int value_type,
   int value len,
   void *value p );
```
Service Program Name: QTOSSAPI Default Public Authority: \*USE Threadsafe: No

The **mkDPIset()** function makes a DPI set structure and adds it to a chained list of set structures if previous calls have been made.

### **Authorities and Locks**

None.

### **Parameters**

**packet\_p**

(Input) A pointer to a chain of snmp\_dpi\_set\_packet structures. Pass a NULL pointer if this is the first structure to be created. Typically, to handle multiple varbinds, this routine will be called

repeatedly with this parameter having as its value the result returned from the previous call. Each new snmp\_dpi\_set\_packet will be chained at the end.

#### <span id="page-28-0"></span>**group\_p**

(Input) A pointer to a NULL-terminated character string that represents the registered subtree that caused this GET request to be passed to this DPI subagent. The subtree must have a trailing dot.

#### **instance\_p**

(Input) A pointer to a NULL-terminated character string that represents the rest (the piece following the subtree part) of the OBJECT IDENTIFIER of the variable instance being accessed. Use of the term *instance\_p* here should not be confused with an OBJECT instance because this instance\_p string may consist of a piece of the OBJECT IDENTIFIER plus the INSTANCE IDENTIFIER.

#### **value\_type**

(Input) The type of the value.

See the **<qtossapi.h>** file for a list of currently defined value types.

#### **value\_len**

(Input) A signed integer that specifies the length (in bytes) of the value pointed to by the value\_p parameter. The length may be zero if the value is of type SNMP\_TYPE\_NULL.

#### **value\_p**

(Input) A pointer to the actual value. This parameter may contain a NULL pointer if the value is of (implicit or explicit) type SNMP\_TYPE\_NULL.

### **Return Value**

*value* The value returned is a pointer to the DPI packet.

If successful, then a pointer to a static DPI packet buffer is returned. The first 2 bytes of the buffer (in network byte order) contain the length of the remaining packet. The **DPI\_PACKET\_LEN()** function can be used to calculate the total length of the DPI packet.

*NULL* If unsuccessful, then a NULL pointer is returned.

For more information, see the Simple Network Management Protocol (SNMP) Support manual.

### **Usage Notes**

The **mkDPIset()** function is used at the subagent side to prepare a chain of one or more snmp\_dpi\_set\_packet structures. This chain is then later used to create a DPI packet, using a call to **mkDPIresponse()** or **mkDPItrap()**, which can then be sent to an SNMP agent. Each occurrence of an snmp\_dpi\_set\_packet corresponds to a varbind in a protocol data unit (PDU).

This function is unlike the other subagent APIs that have names beginning mkDPI, in that this function does not make a DPI packet that can be sent directly. Hence, it returns a pointer to an snmp\_dpi\_set\_packet rather than a char \* (as do the other mkDPI functions).

Note that if the nth  $(n > 1)$  call to this function fails for some reason, the pointer to the chain of previously built snmp\_dpi\_set\_packet structures will be lost unless the caller saves it.

#### **Related Information**

- The <**qtossapi.h**> file (see "Header Files for [UNIX-Type](#page-62-0) Functions" on page 57)
- v ["DPI\\_PACKET\\_LEN\(\)—Get](#page-15-0) Length of DPI Packet" on page 10—Get Length of DPI Packet
- v ["fDPIset\(\)—Free](#page-16-0) Storage from DPI Set Packet" on page 11—Free Storage from DPI Set Packet
- <span id="page-29-0"></span>v ["mkDPIresponse\(\)—Make](#page-25-0) a DPI Response Packet" on page 20)—Make a DPI Response Packet
- v "mkDPItrap()—Make a DPI Trap Packet"—Make a DPI Trap Packet

### **Example**

**Note:** By using the code examples, you agree to the terms of the "Code license and [disclaimer](#page-73-0) [information"](#page-73-0) on page 68.

```
#include <qtossapi.h>
unsigned char *pack_p;
snmp dpi hdr
snmp_dpi_set_packet *set_p;
long int num;
hdr p = pDPIpacket(pack p) /* Parse incoming packet. *//* Assume it's in pack_p. */
if (hdr p) {
   /* Analyze packet, assume GET, no error. */
   set_p = mkDPIset(snmp_dpi_set_packet_NULL_p,
                   "1.3.6.1.2.3.4.5.", "1.0",
                   SNMP TYPE Integer32,
                   sizeof(num), &num);
   if (set p) {
      pack\_p = mkDPIresponse(hdr_p,
                   SNMP_ERROR_noError,
                   0L, set_p);
      if (pack_p)
        /* Send packet to subagent. */
      }
   }
```
API introduced: V3R6

```
Top | UNIX-Type APIs | APIs by category
```
### **mkDPItrap()—Make a DPI Trap Packet**

Syntax

#include <qtossapi.h>

unsigned char \*mkDPItrap( long int *generic*, long int *specific*, snmp dpi set packet *\*packet* p, char \*enterprise p );

Service Program Name: QTOSSAPI Default Public Authority: \*USE Threadsafe: No

The  $mkDPItrap()$  function makes a  $DPI^M$  trap packet and returns a pointer to the packet.

### **Authorities and Locks**

None.

#### **Parameters**

**generic**

(Input) The generic trap type. The range of this value is 0 through 6, where 6 (enterpriseSpecific) is the type that is probably used most by DPI subagent programmers. The values 0 through 5 are well-defined standard SNMP traps.

<span id="page-30-0"></span>**specific**

(Input) The (enterprise) specific trap type. This can be any value that is valid for the Management Information Base (MIB) subtrees that the subagent implements.

**packet\_p**

(Input) A pointer to a chain of snmp\_dpi\_set\_structures that represents the varbinds to be passed with the trap. This partial structure will be freed by the mkDPItrap() function; therefore, you cannot refer to it anymore on completion of the call. A NULL pointer means that there are no varbinds to be included in the trap.

**enterprise\_p**

(Input) A pointer to a NULL-terminated character string that represents the enterprise ID (OBJECT IDENTIFIER) for which this trap is defined. A NULL pointer can be used. In this case, the subagent Identifier as passed in the DPI OPEN packet will be used when the agent receives the DPI TRAP packet.

**Note**: This OID must not end in a period (.).

## **Return Value**

*value* The value returned is a pointer to the DPI packet.

If successful, then a pointer to a static DPI packet buffer is returned. The first 2 bytes of the buffer (in network byte order) contain the length of the remaining packet. The **DPI\_PACKET\_LEN()** function can be used to calculate the total length of the DPI packet.

*NULL* If unsuccessful, then a NULL pointer is returned.

Be aware that the static buffer for the DPI packet is shared by other mkDPI*xxxx*() functions that create a serialized DPI packet.

For more information, see the Simple Network Management Protocol (SNMP) Support manual.

## **Usage Notes**

The **mkDPItrap()** function is used at the subagent side to prepare a DPI TRAP packet. The resulting packet can be sent to the SNMP agent.

Unnecessary free operations may result in an MCH6902 (type 2). If this occurs, remove the call to **fDPIset()**.

## **Related Information**

- v The <**qtossapi.h**> file (see "Header Files for [UNIX-Type](#page-62-0) Functions" on page 57)
- v ["DPI\\_PACKET\\_LEN\(\)—Get](#page-15-0) Length of DPI Packet" on page 10—Get Length of DPI Packet

## **Example**

**Note:** By using the code examples, you agree to the terms of the "Code license and [disclaimer](#page-73-0) [information"](#page-73-0) on page 68.

```
#include <qtossapi.h>
unsigned char *pack p;
snmp_dpi_set_packet *set_p;
long int num;
set_p = mkDPIset(snmp_dpi_set_packet_NULL_p,
                "1.3.6.1.2.3.4.5.", "1.0",
               SNMP TYPE Integer32,
               sizeof(num), &num);
if (set_p) {
```

```
pack p = mkDPItrap(6,1,set_p, (char *)0);if (pack p) {
      /* Send packet to subagent. */
   }
}
```
API introduced: V3R6

[Top](#TOP_OF_PAGE) | [UNIX-Type](unix.htm) APIs | APIs by [category](aplist.htm)

### **mkDPIunregister()—Make a DPI Unregister Packet**

Syntax #include <qtossapi.h>

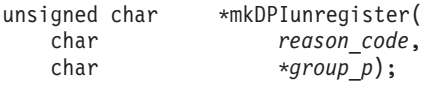

Service Program Name: QTOSSAPI Default Public Authority: \*USE Threadsafe: No

The **mkDPIunregister()** function makes a DPI<sup>®</sup> unregister packet and returns a pointer to the packet.

### **Authorities and Locks**

None.

### **Parameters**

#### **reason\_code**

(Input) The reason for the unregister operation. See the **<qtossapi.h>** file for a list of defined reason codes.

#### **group\_p**

(Input) A pointer to a NULL-terminated character string that represents the subtree to be unregistered. The subtree must have a trailing dot.

## **Return Value**

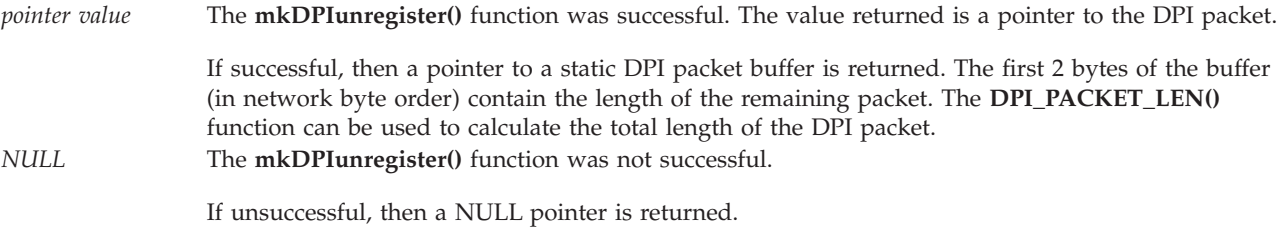

Be aware that the static buffer for the DPI packet is shared by other mkDPI*xxxx*() functions that create a serialized DPI packet.

For more information, see the Simple Network Management Protocol (SNMP) Support  $\bullet$  manual.

## <span id="page-32-0"></span>**Usage Notes**

The **mkDPIunregister()** function creates a serialized DPI UNREGISTER packet that can then be sent to the SNMP agent. Normally, the SNMP peer then sends a DPI RESPONSE packet back, which details if the unregister was successful or not.

## **Related Information**

- The <**qtossapi.h**> file (see "Header Files for [UNIX-Type](#page-62-0) Functions" on page 57)
- v ["DPI\\_PACKET\\_LEN\(\)—Get](#page-15-0) Length of DPI Packet" on page 10—Get Length of DPI Packet

## **Example**

**Note:** By using the code examples, you agree to the terms of the "Code license and [disclaimer](#page-73-0) [information"](#page-73-0) on page 68.

```
#include <qtossapi.h>
unsigned char *pack_p;
pack_p = mkDPIunregister(
              SNMP_UNREGISTER_goingDown,
              "1.3.6.1.2.3.4.5.");
if (pack p) {
   /* Send packet to agent or subagent and await response. */
}
```
API introduced: V3R6

[Top](#TOP_OF_PAGE) | [UNIX-Type](unix.htm) APIs | APIs by [category](aplist.htm)

## **pDPIpacket()—Parse a DPI Packet**

Syntax #include <qtossapi.h>

snmp\_dpi\_hdr \*pDPIpacket( unsigned char \**packet\_p* );

Service Program Name: QTOSSAPI Default Public Authority: \*USE Threadsafe: No

The **pDPIpacket()** function parses a serialized Distributed Protocol Interface (DPI) packet to make it available for processing by the subagent.

## **Authorities and Locks**

None.

## **Parameters**

**packet\_p** (Input) A pointer to a serialized (incoming) DPI packet.

## **Return Value**

*pointer value* The **pDPIpacket()** function was successful. The value returned is a pointer to the DPI packet.

If successful, a pointer to the snmp\_dpi\_hdr structure is returned. Storage for the structure has been dynamically allocated, and it is the caller's responsibility to free it when no longer needed. You can use the **fDPIparse()** function to free the structure.

<span id="page-33-0"></span>*NULL* The **pDPIpacket()** function was not successful.

If unsuccessful, a NULL pointer is returned.

```
For more information, see the Simple Network Management Protocol (SNMP) Support manual.
```
## **Usage Notes**

The **pDPIpacket()** function parses the buffer that is pointed to by the *packet\_p* parameter. It ensures that the buffer contains a valid DPI packet and that the packet is for a DPI version and release that is supported by the DPI functions in use.

Typical follow-on processing will examine the packet\_type in the returned snmp\_dpi\_hdr, and take various actions to process the various types of DPI packets that may arrive. A subagent would normally expect to handle all the possible DPI packet types listed in **<qtossapi.h>**, except SNMPv2 types (SNMP\_DPI\_GETBULK and SNMP\_DPI\_TRAPV2), and types sent only to SNMP agents (SNMP\_DPI\_OPEN, SNMP\_DPI\_REGISTER, SNMP\_DPI\_TRAP, and SNMP\_DPI\_INFORM). Note that a close or unregister packet can be sent from an agent to the subagent. And if the subagent receives an are-you-there packet, it should build and send a response packet with the proper error\_code.

## **Related Information**

- v The <**qtossapi.h**> file (see "Header Files for [UNIX-Type](#page-62-0) Functions" on page 57)
- v ["fDPIparse\(\)—Free](#page-16-0) Storage from DPI Packet Parse" on page 11—Free Storage from DPI Packet Parse
- v ["pDPIpacket\(\)—Parse](#page-32-0) a DPI Packet" on page 27—Parse a DPI Packet

## **Example**

**Note:** By using the code examples, you agree to the terms of the "Code license and [disclaimer](#page-73-0) [information"](#page-73-0) on page 68.

```
#include <qtossapi.h>
unsigned char *pack p;
snmp_dpi_hdr *hdr_p;
hdr p = pDPIpacket(pack_p); /* Parse incoming packet. */
                              /* Assume it's in pack_p. */
if (hdr p) {
   /* Analyze packet, and handle it. */
   switch( hdr p->packet type) {
      ...
      }
}
```
API introduced: V3R6

[Top](#TOP_OF_PAGE) | [UNIX-Type](unix.htm) APIs | APIs by [category](aplist.htm)

## **receiveDPIpacket()—Receive a DPI Packet from the SNMP Agent**

```
Syntax
#include <qtossapi.h>
```

```
int receiveDPIpacket(
        sa dataq msg *dataq msg p,
        void *dpi_msg_p,
        unsigned long int *length_p );
```
<span id="page-34-0"></span>Service Program Name: QTOSSAPI Default Public Authority: \*USE Threadsafe: No

The **receiveDPIpacket()** function obtains a copy of a DPI® packet sent by the SNMP agent to the subagent, and returns the DPI packet to the caller.

## **Authorities**

Unlike the **waitDPIpacket**() function, this function does not actually refer to the subagent,s data queue.

## **Parameters**

**dataq\_msg\_p**

(Input) A pointer to the data queue message that was sent to the subagent to tell it that a DPI packet is pending. Note that the message must have already been received from the data queue by the subagent and placed in a buffer. This is a pointer to that message in the buffer. Use of this function assumes that the data queue messages are handled directly by the subagent,s own code. See **waitDPIpacket()** for an alternative.

The sa\_dataq\_msg structure is defined in the **<qtossapi.h>** file.

**dpi\_msg\_p**

(I/O) A pointer to a buffer set up by the subagent that will contain the DPI serialized packet on successful return from this routine.

**length\_p**

(Output) A pointer to an integer that will contain the length of the DPI packet contained in the subagent,s buffer on successful return.

## **Return Value**

The return values are defined in the **<qtossapi.h>** file.

*0 snmpsa\_RC\_ok*

The call was successful.

*-1 snmpsa\_RC\_err*

An exception occurred. Check the subagent job log for the exception information, correct the condition, and resubmit the subagent job. (This return code is only used when a more specific return code is not available.)

*-2 snmpsa\_RC\_noagent*

The SNMP agent is not available.

*-3 snmpsa\_RC\_mismatch*

A previous DPI packet was found. The subagent may want to process this packet or call **receiveDPIpacket()** again to get the next packet. See any messages in the job log and correct any errors that are indicated, then retry the operation.

*-5 snmpsa\_RC\_nonagentmsg*

The data queue message is not from the SNMP agent. (There is no DPI packet pending.)

*-7 snmpsa\_RC\_parmerr*

A parameter error occurred, probably a null pointer.

*-8 snmpsa\_RC\_lengtherr*

A parameter was an incorrect length.

<span id="page-35-0"></span>*-9 snmpsa\_RC\_buffer*

Check the job log of the subagent for MCH3802. If found, the problem was likely due to agent workload, and the subagent can retry the request. If a different exception is found, see any messages in the job log, correct any errors that are indicated, and then retry the operation.

*-12 snmpsa\_RC\_connectfirst*

The subagent must connect to the SNMP agent before making this call.

For more information, see the Simple Network Management Protocol (SNMP) Support manual.

#### **Usage Notes**

The **receiveDPIpacket()** function obtains a copy of a DPI packet sent to the subagent. The copy is placed in a buffer owned by the subagent.

Use of this function by a subagent requires that the subagent programmer must wait for and receive the prompting message on the subagent,s data queue. An alternative is to use the **waitDPIpacket()** function, which handles the data queue for the subagent and also receives the DPI packet.

### **Related Information**

- The <**qtossapi.h**> file (see "Header Files for [UNIX-Type](#page-62-0) Functions" on page 57)
- v ["waitDPIpacket\(\)—Wait](#page-37-0) for a DPI Packet" on page 32—Wait for a DPI Packet

## **Example**

**Note:** By using the code examples, you agree to the terms of the "Code license and [disclaimer](#page-73-0) [information"](#page-73-0) on page 68.

```
#include <qtossapi.h>
#define MAX_MSG_SIZE 4096
char dpibuff[MAXMSGSIZE],
        dataqbuff[80];
int rc, len;
/* Wait for message on data queue. When it arrives... *QRCVDTAQ( ... )
/* Handle exceptions. */
rc = receiveDPIpacket( &dataqbuff[0],
                     &dpibuff[0], &len );
if (rc) {
  /* Handle exceptions. */
}
```
API introduced: V3R6

[Top](#TOP_OF_PAGE) | [UNIX-Type](unix.htm) APIs | APIs by [category](aplist.htm)

#### **sendDPIpacket()—Send a DPI Packet to the SNMP Agent**

```
Syntax
```

```
#include <qtossapi.h>
```

```
int sendDPIpacket( void *dpimsg_p, int length );
```
Service Program Name: QTOSSAPI Default Public Authority: \*USE Threadsafe: No

The **sendDPIpacket()** function sends a copy of a Distributed Protocol Interface (DPI® ) packet to the SNMP agent (on the same system as the subagent).

## **Authorities and Locks**

None.

### **Parameters**

**dpimsg\_p**

(Input) A pointer to the serialized DPI packet.

**length** (Input) The length in bytes of the DPI packet to be sent.

# **Return Value**

The return values are defined in the **<qtossapi.h>** file.

*0 snmpsa\_RC\_ok*

The routine was successful.

*-1 snmpsa\_RC\_err*

An exception occurred. Check the subagent job log for the exception information, correct the condition, and resubmit the subagent job. (This return code is only used when a more specific return code is not available.)

*-2 snmpsa\_RC\_noagent*

The SNMP agent is not available.

*-4 snmpsa\_RC\_timedout*

An internal time-out occurred. See the job log for further information about the exception.

*-7 snmpsa\_RC\_parmerr*

A parameter error occurred, probably a null pointer.

*-8 snmpsa\_RC\_lengtherr*

The length parameter may be incorrect, or the DPI packet to be sent is longer than the maximum length supported, or the length specified is not a positive number. See any messages in the job log and correct any errors that are indicated, then retry the operation.

*-9 snmpsa\_RC\_buffer*

If the subagent was trying to send a response to an SNMP agent request (for example, using get packets), it cannot be sent. The subagent may continue. (The SNMP manager may retry the original request.) If the subagent was trying to send a subagent-initiated packet (for example, using open or register packets), then a dynamic buffer was unavailable, probably due to agent workload. The subagent may try to send the packet again.

*-11 snmpsa\_RC\_canttrap*

A trap cannot be sent to the SNMP agent at this time, probably due to pending agent workload. The subagent may retry.

*-12 snmpsa\_RC\_connectfirst*

The subagent must connect to the SNMP agent before making this call.

For more information, see the Simple Network Management Protocol (SNMP) Support manual.

# **Usage Notes**

The **sendDPIpacket()** function sends a copy of a DPI packet that was sent to the SNMP agent.

## **Related Information**

• The <**qtossapi.h**> file (see "Header Files for [UNIX-Type](#page-62-0) Functions" on page 57)

# **Example**

**Note:** By using the code examples, you agree to the terms of the "Code license and [disclaimer](#page-73-0) [information"](#page-73-0) on page 68.

```
#include <qtossapi.h>
unsigned char *pack_p;
int rc;
pack_p = mkDPIopen("1.3.6.1.2.3.4.5",
              "Sample DPI sub-agent"
              0L,2L, DPI_NATIVE_CSET,
              0, (char \star)0);
if (pack_p) {
   /* Send packet to the agent. */
   rc = sendDPIpacket( pack_p, DPI_PACKET_LEN(pack_p) );
}
```
API introduced: V3R6

[Top](#TOP_OF_PAGE) | [UNIX-Type](unix.htm) APIs | APIs by [category](aplist.htm)

# **waitDPIpacket()—Wait for a DPI Packet**

#### Syntax

```
#include <qtossapi.h>
int waitDPIpacket(
     long int timeout,
      void *dpimsgbuff_p,
      unsigned long int *length );
```
Service Program Name: QTOSSAPI Default Public Authority: \*USE Threadsafe: No

The **waitDPIpacket()** function waits for a message on the data queue with which the subagent has previously connected (see ["connectSNMP\(\)—Establish](#page-9-0) Connection with SNMP Agent" on page 4). When a Distributed Protocol Interface (DPI®) packet arrives, this function receives the packet and copies it to a subagent buffer.

# **Authorities**

So that the subagent can receive messages from the SNMP agent, the following conditions must be met:

• The SNMP agent job must have write access to the data queue. If you suspect a problem with the data queue, check the job log of the SNMP agent job (QTMSNMP in subsystem QSYSWRK) for TCP4041 messages with reason code 001.

# **Parameters**

**timeout**

(Input) The number of seconds that the subagent is willing to wait for a message (a call to this function will block the subagent until a message is received or until this timeout is reached).

Possible values have the indicated meaning;

- *< 0* Unlimited wait
- *0* No wait. This causes an immediate return if a data queue message is not present.
- *> 0* The number of seconds to wait (maximum is 99999).

### **dpimsgbuff\_p**

(I/O) A pointer to a buffer that is owned by the subagent. This will contain the serialized packet from the SNMP agent when *snmpsa\_RC\_ok* is returned. The maximum length of a DPI packet is SNMP\_DPI\_BUFSIZE, defined in the **<qtossapi.h>** file. The buffer will contain the data queue message itself if that message is not from the SNMP agent, and **waitDPIpacket()** will return *snmpsa\_RC\_nonagentmsg*.

**length** (Output) When *snmpsa\_RC\_ok* is returned, the length (in bytes) of the DPI packet received. When *snmpsa\_RC\_nonagentmsg* is returned, the length of the data queue message. Otherwise, this value is 0.

## **Return Value**

The return values are defined in the **<qtossapi.h>** file.

*0 snmpsa\_RC\_ok*

The routine was successful.

*-1 snmpsa\_RC\_err*

An exception occurred. Check the subagent job log for the exception information, correct the condition, and resubmit the subagent job. (This return code is only used when a more specific return code is not available.)

*-2 snmpsa\_RC\_noagent*

The SNMP agent is not available.

*-3 snmpsa\_RC\_mismatch*

A previous DPI packet was found. The subagent may want to process this packet or call the **receiveDPIpacket()** function again to get the next packet.

*-4 snmpsa\_RC\_timedout*

No message was received within the specified timeout.

*-5 snmpsa\_RC\_nonagentmsg*

A data queue message arrived that is not from the SNMP agent.

*-6 snmpsa\_RC\_dqinvalid*

The subagent data queue or library is invalid. This refers to the data queue and library used in the **connectSNMP()** call.

*-7 snmpsa\_RC\_parmerr*

A parameter error occurred, probably a null pointer.

*-8 snmpsa\_RC\_lengtherr*

A parameter was an incorrect length.

*-9 snmpsa\_RC\_buffer*

Check the job log of the subagent for MCH3802. If found, the problem was likely due to agent workload, and the subagent can retry the request. If a different exception is found, see any messages in the job log, correct any errors that are indicated, and then retry the operation.

*-12 snmpsa\_RC\_connectfirst*

The subagent must connect to the SNMP agent before making this call.

For more information, see the Simple Network Management Protocol (SNMP) Support

### **Usage Notes**

The **waitDPIpacket()** function waits for a message on the data queue that the subagent specified on the **connectSNMP()** call. When a data queue message is received, the corresponding DPI packet is copied to the specified subagent buffer.

If a data queue message arrives that is not from the SNMP agent, then it is returned in the buffer and the code *snmpsa\_RC\_nonagentmsg* is returned.

### **Related Information**

- v The <**qtossapi.h**> file (see "Header Files for [UNIX-Type](#page-62-0) Functions" on page 57)
- v ["connectSNMP\(\)—Establish](#page-9-0) Connection with SNMP Agent" on page 4—Establish Connection with SNMP Agent
- v ["pDPIpacket\(\)—Parse](#page-32-0) a DPI Packet" on page 27—Parse a DPI Packet

### **Example**

**Note:** By using the code examples, you agree to the terms of the "Code license and [disclaimer](#page-73-0) [information"](#page-73-0) on page 68.

```
#include <qtossapi.h>
#define MAX_LEN 4096
#define waitTIMEOUT 300
unsigned char *pack p,
                 dpimsgbuff[MAX_LEN];<br>*hdr p;
snmp_dpi_hdr
snmp_dpi_set_packet *set_p;
long int num, length;
for(;;) {
   rc = waitDPIpacket( waitTIMEOUT,
                     &dpimsgbuff[0], length );
   if (rc<0) {
      /* Handle exceptions. */
       }
   else {
     hdr p = pDPIpacket(pack p); /* Parse incoming packet. */
                                    /* Assume it's in pack_p. */
      if (hdr p) {
        /* Analyze packet, assume GET, no error. */
        set p = mkDPIset(snmp dpi set packet NULL p,
                         "1.3.6.1.2.3.4.5.", "1.0",
                         SNMP_TYPE_Integer32,
                        sizeof(num), &num);
        if (set p) {
           pack_p = mkDPIresponse(hdr_p,
                        SNMP_ERROR_noError, 0L, set p);
```

```
if (pack p) {
               /* Send packet to subagent. */
            } /*end if*/
         \} /*end if*/
      \} /*end if*/
   } /*end else*/
} /*end for*/
```
API introduced: V3R6

[Top](#TOP_OF_PAGE) | [UNIX-Type](unix.htm) APIs | APIs by [category](aplist.htm)

### **Simple Network Management Protocol (SNMP) Manager APIs**

The SNMP manager APIs are:

- v "snmpGet()—Retrieve MIB Objects" (Retrieve MIB objects) is used to get one or more management information base (MIB) objects from an SNMP agent or subagent on a local or remote system.
- v ["snmpGetnext\(\)—Retrieve](#page-44-0) Next MIB Object" on page 39 (Retrieve next MIB object) is used to get the value of one or more management information base (MIB) objects from an SNMP agent or subagent on a local or remote system.
- v ["snmpSet\(\)—Set](#page-48-0) MIB Objects" on page 43 (Set MIB objects) is used to set one or more management information base (MIB) objects in an SNMP agent or subagent on a local or remote system.

**Note:** These functions use header (include) files from the library QSYSINC, which is optionally installable. Make sure QSYSINC is installed on your system before using any of the functions. All of the SNMP manager APIs use header file **qtomeapi.h**. You can see this source in source file H, member name QTOMEAPI, in the QSYSINC library.

For examples that use the SNMP manager APIs, see "Using SNMP Manager [APIs—Example"](#page-58-0) on page 53.

For information about trap support, see "SNMP Trap [Support"](#page-54-0) on page 49.

SNMP managing applications typically use APIs to establish communication with local or remote SNMP agents, and then call other APIs to retrieve or modify MIB objects managed by those agents. The  $15/\text{OS}^{\circ}$ SNMP manager APIs accomplish both of these tasks within the same API. Three manager APIs are provided to perform the SNMP GET, GETNEXT, and SET operations. In general, all three APIs are blocked. That is, when the application calls these APIs, the API constructs a proper SNMP message, delivers it to the proper SNMP agent, waits, decodes the response from the agent, and delivers the information to the application. No processing occurs in the application until the API delivers this information or times out. The communications mechanism between the manager APIs and agents uses sockets. Therefore, both systems need to support sockets.

Application programmers who are writing network management applications can use the snmpGet(), snmpGetnext(), and snmpSet() SNMP APIs to retrieve and set management information base (MIB) data so that they can manage their systems and networks. Programmers should have a strong understanding of network management, SNMP, and some transport protocol such as Transmission Control Protocol/Internet Protocol (TCP/IP).

[Top](#TOP_OF_PAGE) | [UNIX-Type](unix.htm) APIs | APIs by [category](aplist.htm)

# **snmpGet()—Retrieve MIB Objects**

Syntax

#include <qtomeapi.h>

```
int snmpGet(snmppdu *
         char * host_ptr,
         unsigned long int time_out,
         char * comm_ptr,
         unsigned long int comm_len);
```
Service Program Name: QTOMEAPI Default Public Authority: \*USE Threadsafe: No

An SNMP managing application uses the **snmpGet()** function to get one or more management information base (MIB) objects from an SNMP agent or subagent on a local or remote system.

### **Parameters**

#### **pdu\_ptr**

(Input) A pointer to a structure of the protocol data unit (PDU) type as defined in the <**qtomeapi.h**> file.

This structure contains the PDU type (GET in this instance), the error status, the error index, and the pointer to the varbind structure.

The varbind structure (found in the **qtomeapi.h** file) consists of the following:

```
struct _varBind{
  struct varBind * next;
  char \overline{*}oid; \overline{ } /* Null Terminated */
  unsigned char asn_type;
  int val len;
  union {
     int * int val;
     char * str val;
  } val;
};
```
The fields for this structure are described as follows:

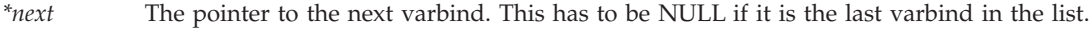

*\*oid* The pointer to the OID being set or retrieved (depending on the operation).

- *asn\_type* The ASN type of the OID. This field must be set by the user only for the snmpSet function. On the snmpGet or snmpGetnext function, it is returned by the API.
- *val\_len* For the snmpSet function, the user must set this to reflect the exact amount of data to be written to the OID. On an snmpGet or snmpGetnext, the user must use this field to indicate how much space to allocate for the value being retrieved. If the value coming back is greater than the amount of space allocated, a return code of 1 is received.
- *val* A union of either a pointer to the string data or a pointer to the integer data. This space is allocated by the user.

#### **host\_ptr**

(Input) A pointer to the character string that contains the Internet Protocol (IP) address.

This parameter can be stored in dotted decimal notation, that is, 9.130.38.217, or in host address format, that is, oursystem.endicott.ibm.com. This parameter must contain printable characters only.

#### **time\_out**

(Input) The time-out value.

This parameter is the amount of time in seconds that the management application is willing to wait for the response PDU. The minimum value is 1, and the maximum is 100.

#### **comm\_ptr**

(Input) A pointer to the character string that contains the community name.

This parameter contains a variable-length field that contains printable and nonprintable values. Therefore, the user must supply the exact length of this value in another parameter. EBCDIC-to-ASCII translation will not be done, and it is the responsibility of the managing application to specify the community name in the correct notation for the SNMP agent system.

#### **comm\_len**

(Input) The length of the community name.

This parameter is the exact length of the community name. The minimum value is 1, and the maximum is 255.

### **Authorities**

*Service Program Authority* \*USE

### **Return Value**

The following are the possible return codes posted by the **snmpGet()** function:

*0* API\_RC\_OK

snmpGet() was successful.

*-4* API\_RC\_OUT\_OF\_MEMORY

There was not enough storage to complete this operation.

*-5* API\_RC\_OUT\_OF\_BUFFERS

There were not enough internal buffers to continue. *-6* API\_RC\_OUT\_OF\_VARBINDS

The maximum number of allowable varbinds was exceeded. *-7* API\_RC\_SNMP\_OUT\_OF\_VARBINDS

The maximum number of allowable varbinds was exceeded. This return code is equivalent to the -6 return code.

*-9* API\_RC\_SNMP\_INVALID\_OID

The OID specified in the varbind list is not valid. This return code is equivalent to the -112 return code. *-10* API\_RC\_INVALID\_VALUE

The specified value in the varbind is not valid.

*-11* API\_RC\_INVALID\_VALUE\_REP

The specified value in the varbind is incorrectly represented.

*-12* API\_RC\_DECODE\_ERROR

The SNMP APIs were unable to decode the incoming PDU. *-13* API\_RC\_DECODE\_ERROR

The SNMP APIs were unable to encode the PDU data structure.

*-18* API\_RC\_TIMEOUT

A response to this request was not received within the allotted time-out value. *-21* API\_RC\_INVALID\_PDU\_TYPE

The PDU type was not recognized as one of the seven common PDU types.

*-103* API\_RC\_INVALID\_IP\_ADDRESS

The IP address that was specified is not valid.

*-104* API\_RC\_INVALID\_COMMUNITY\_NAME  $LENGTH$ 

The community name length must be greater than 0 and less than 256. *-108* API\_RC\_INVALID\_TIMEOUT\_PARM

The time-out value must be greater than 0 and less than or equal to 100. *-110* API\_RC\_UNKNOWN\_HOST

The host name or IP address that is specified is not known on the network. *-112* API\_RC\_INVALID\_OID

The OID that is specified in the varbind list is not valid. *-113* API\_RC\_INVALID\_PDU\_POINTER

The pointer value to the PDU structure must be non-NULL. *-114* API\_RC\_INVALID\_HOST\_POINTER

The pointer value to the host address must be non-NULL. *-115* API\_RC\_INVALID\_HOST\_POINTER

The pointer value to the community name must be non-NULL.

*-201* API\_RC\_SOCKET\_ERROR

The APIs have detected a socket error and cannot continue.

*-202* API\_RC\_NOT\_OK

The APIs have detected an unknown error and cannot continue. The val\_len field of the varbind structure contains a value that is not valid.

1 API\_RC\_VAL\_LEN\_LESS\_THAN\_RETURNED VAL\_LEN

The value being returned by the API is greater than the space allocated by the user.

*241* API\_RC\_DOMAIN\_ERROR

This is equivalent to an MCH6801 error—stating object domain error.

*242* API\_RC\_INVALID\_POINTER

This is equivalent to an MCH3601 error—referenced location in a space does not contain a pointer. *243* API\_RC\_INVALID\_PTR\_TYPE

This is equivalent to an MCH3602 error-pointer type not valid for requested operation.

For more information, see the Simple Network Management Protocol (SNMP) Support manual.

## **Error Conditions**

Following are the possible error statuses returned in the error status field of the PDU structure. These values are returned by the SNMP agents.

- *0* API\_SNMP\_ERROR\_noError
- The function was successful. *1* API\_SNMP\_ERROR\_tooBig

The agent could not fit the results of an operation into a single SNMP message.

<span id="page-44-0"></span>*2* API\_SNMP\_ERROR\_noSuchName

The requested operation identified an unknown variable name.

*3* API\_SNMP\_ERROR\_badValue

The requested operation specified an incorrect syntax or value when the management application tried to modify a variable.

*5* API\_SNMP\_ERROR\_genErr

A nonspecific error occurred while running this operation on the SNMP agent.

### **Usage Notes**

The area where the data is returned is the responsibility of the user, not the API. To allocate storage, the user may use the AddVarbind routine (see ["AddVarbind](#page-58-0) Routine" on page 53). To deallocate storage, the user may use the FreePdu routine (see ["FreePdu](#page-60-0) Routine" on page 55).

You must use the correct PDU type on AddVarbind. It must match the operation on which you call. For example, if you build a PDU wherein AddVarbind passes a PDU type of Set and then you call the snmpGet operation using the PDU that you just created with Set, you will receive an error on the snmpGet call.

All character strings that are passed to the APIs must be null-terminated unless you explicitly provide the length, if a length field is available.

If you are building a PDU to go to a remote agent, you must remember to do correct translation of strings. The System i<sup>™</sup> product is an EBCDIC system, whereas an SNMP agent on an RISC System/6000<sup>®</sup> (RS/6000® ) computer is an ASCII system. Therefore, you must provide string values as you would see them on that system. For example, if you are sending a PDU to an RS/6000 system and the community name is public, you would enter the community name string in hexadecimal, X'7075626C6963'. See the data conversion APIs to convert data from EBCDIC to ASCII and vice versa.

These APIs are blocked, which means that on a call to the API a PDU is sent across a communications protocol to an SNMP agent on a local or remote system. The call returns when a response has been received from the agent or when the command times out. On the return, all returned data is placed in the appropriate locations. You need do no further action to retrieve such data.

# **Related Information**

- v The <**qtomeapi.h**> file (see "Header Files for [UNIX-Type](#page-62-0) Functions" on page 57)
- v "snmpGetnext()—Retrieve Next MIB Object"—Retrieve Next MIB Object
- v ["snmpSet\(\)—Set](#page-48-0) MIB Objects" on page 43—Set MIB Objects

## **Example**

For examples that pertain to the SNMP manager APIs, see "Using SNMP Manager [APIs—Example"](#page-58-0) on [page](#page-58-0) 53.

API introduced: V3R6

[Top](#TOP_OF_PAGE) | [UNIX-Type](unix.htm) APIs | APIs by [category](aplist.htm)

# **snmpGetnext()—Retrieve Next MIB Object**

Syntax

#include <qtomeapi.h>

```
int snmpGetnext(snmppdu * pdu_ptr,
          char * host_ptr,
          unsigned long int time_out,
          char * comm_ptr,
          unsigned long int comm_len);
```
Service Program Name: QTOMEAPI Default Public Authority: \*USE Threadsafe: No

An SNMP managing application uses the **snmpGetnext()** function to get the value of one or more management information base (MIB) objects from an SNMP agent or subagent on a local or remote system. The **snmpGetnext()** function gets the value of the object instance that is next in lexicographic order.

### **Parameters**

**pdu\_ptr**

(Input) A pointer to a structure of the protocol data unit (PDU) type as defined in the <**qtomeapi.h**> file.

This structure contains the PDU type (GET NEXT in this instance), the error status, the error index, and the pointer to the varbind structure.

The varbind structure (found in the **qtomeapi.h** file) consists of the following:

```
struct _varBind{
  struct _varBind * next;
  char *oid; /* Null Terminated */
  unsigned char asn_type;
  int val len;
  union {
    int * int_val;
    char * str_val;
  } val;
};
```
The fields for this structure are described as follows:

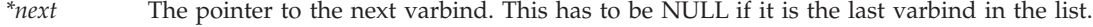

- *\*oid* The pointer to the OID being set or retrieved (depending on the operation).
- *asn\_type* The ASN type of the OID. This field must be set by the user only for the snmpSet function. On the snmpGet or snmpGetnext function, it is returned by the API.
- *val\_len* For the snmpSet function, the user must set this to reflect the exact amount of data to be written to the OID. On an snmpGet or snmpGetnext, the user must use this field to indicate how much space to allocate for the value being retrieved. If the value coming back is greater than the amount of space allocated, a return code of 1 is received.
- *val* A union of either a pointer to the string data or a pointer to the integer data. This space is allocated by the user.

#### **host\_ptr**

(Input) A pointer to the character string that contains the Internet Protocol (IP) address.

This parameter can be stored in dotted decimal notation, that is, 9.130.38.217, or in host address format, that is, oursystem.endicott.ibm.com. This parameter must contain printable characters only.

#### **time\_out**

(Input) The time-out value.

This parameter is the amount of time in seconds that the management application is willing to wait for the response PDU. The minimum value is 1, and the maximum is 100.

#### **comm\_ptr**

(Input) A pointer to the character string that contains the community name.

This parameter contains a variable-length field that contains printable and nonprintable values. Therefore, the user must supply the exact length of this value in another parameter. EBCDIC-to-ASCII translation will not be done, and it is the responsibility of the managing application to specify the community name in the correct notation for the SNMP agent system.

#### **comm\_len**

(Input) The length of the community name.

This parameter is the exact length of the community name. The minimum value is 1, and the maximum is 255.

### **Authorities**

*Service Program Authority* \*USE

### **Return Value**

The following are the possible return codes posted by the **snmpGetnext()** function:

*0* API\_RC\_OK

snmpGetnext() was successful.

*-4* API\_RC\_OUT\_OF\_MEMORY

There was not enough storage to complete this operation. *-5* API\_RC\_OUT\_OF\_BUFFERS

There were not enough internal buffers to continue.

- *-6* API\_RC\_OUT\_OF\_VARBINDS
- The maximum number of allowable varbinds was exceeded.
- *-7* API\_RC\_SNMP\_OUT\_OF\_VARBINDS

The maximum number of allowable varbinds was exceeded. This return code is equivalent to the -6 return code.

*-9* API\_RC\_SNMP\_INVALID\_OID

The OID specified in the varbind list is not valid. This return code is equivalent to the -112 return code. *-10* API\_RC\_INVALID\_VALUE

The specified value in the varbind is not valid. *-11* API\_RC\_INVALID\_VALUE\_REP

The specified value in the varbind is incorrectly represented. *-12* API\_RC\_DECODE\_ERROR

The SNMP APIs were unable to decode the incoming PDU. *-13* API\_RC\_DECODE\_ERROR

- The SNMP APIs were unable to encode the PDU data structure. *-18* API\_RC\_TIMEOUT
- A response to this request was not received within the allotted time-out value.
- *-21* API\_RC\_INVALID\_PDU\_TYPE

The PDU type was not recognized as one of the seven common PDU types.

*-103* API\_RC\_INVALID\_IP\_ADDRESS

The IP address that was specified is not valid.

*-104* API\_RC\_INVALID\_COMMUNITY\_NAME  $LENGTH$ 

The community name length must be greater than 0 and less than 256. *-108* API\_RC\_INVALID\_TIMEOUT\_PARM

The time-out value must be greater than 0 and less than or equal to 100. *-110* API\_RC\_UNKNOWN\_HOST

The host name or IP address that is specified is not known on the network. *-112* API\_RC\_INVALID\_OID

The OID that is specified in the varbind list is not valid. *-113* API\_RC\_INVALID\_PDU\_POINTER

The pointer value to the PDU structure must be non-NULL. *-114* API\_RC\_INVALID\_HOST\_POINTER

The pointer value to the host address must be non-NULL. *-115* API\_RC\_INVALID\_HOST\_POINTER

The pointer value to the community name must be non-NULL.

*-201* API\_RC\_SOCKET\_ERROR

The APIs have detected a socket error and cannot continue.

*-202* API\_RC\_NOT\_OK

The APIs have detected an unknown error and cannot continue. The val\_len field of the varbind structure contains a value that is not valid.

1 API\_RC\_VAL\_LEN\_LESS\_THAN\_RETURNED VAL\_LEN

The value being returned by the API is greater than the space allocated by the user.

*241* API\_RC\_DOMAIN\_ERROR

This is equivalent to an MCH6801 error—stating object domain error.

*242* API\_RC\_INVALID\_POINTER

This is equivalent to an MCH3601 error—referenced location in a space does not contain a pointer. *243* API\_RC\_INVALID\_PTR\_TYPE

This is equivalent to an MCH3602 error-pointer type not valid for requested operation.

For more information, see the Simple Network Management Protocol (SNMP) Support manual.

## **Error Conditions**

Following are the possible error statuses returned in the error status field of the PDU structure. These values are returned by the SNMP agents.

- *0* API\_SNMP\_ERROR\_noError
- The function was successful. *1* API\_SNMP\_ERROR\_tooBig

The agent could not fit the results of an operation into a single SNMP message.

<span id="page-48-0"></span>*2* API\_SNMP\_ERROR\_noSuchName

The requested operation identified an unknown variable name.

*3* API\_SNMP\_ERROR\_badValue

The requested operation specified an incorrect syntax or value when the management application tried to modify a variable.

*5* API\_SNMP\_ERROR\_genErr

A nonspecific error occurred while running this operation on the SNMP agent.

# **Usage Notes**

The area where the data is returned is the responsibility of the user, not the API. To allocate storage, the user may use the AddVarbind routine (see ["AddVarbind](#page-58-0) Routine" on page 53). To deallocate storage, the user may use the FreePdu routine (see ["FreePdu](#page-60-0) Routine" on page 55).

You must use the correct PDU type on AddVarbind. It must match the operation on which you call. For example, if you build a PDU wherein AddVarbind passes a PDU type of Set and then you call the snmpGet operation using the PDU that you just created with Set, you will receive an error on the snmpGet call.

All character strings that are passed to the APIs must be null-terminated unless you explicitly provide the length, if a length field is available.

If you are building a PDU to go to a remote agent, you must remember to do correct translation of strings. The System i<sup>™</sup> product is an EBCDIC system, whereas an SNMP agent on an RISC System/6000<sup>®</sup> (RS/6000® ) computer is an ASCII system. Therefore, you must provide string values as you would see them on that system. For example, if you are sending a PDU to an RS/6000 system and the community name is public, you would enter the community name string in hexadecimal, X'7075626C6963'. See the data conversion APIs to convert data from EBCDIC to ASCII and vice versa.

These APIs are blocked, which means that on a call to the API a PDU is sent across a communications protocol to an SNMP agent on a local or remote system. The call returns when a response has been received from the agent or when the command times out. On the return, all returned data is placed in the appropriate locations. You need do no further action to retrieve such data.

# **Related Information**

- v The <**qtomeapi.h**> file (see "Header Files for [UNIX-Type](#page-62-0) Functions" on page 57)
- v ["snmpGet\(\)—Retrieve](#page-40-0) MIB Objects" on page 35—Retrieve MIB Objects
- v "snmpSet()—Set MIB Objects"—Set MIB Objects

## **Example**

For examples that pertain to the SNMP manager APIs, see "Using SNMP Manager [APIs—Example"](#page-58-0) on [page](#page-58-0) 53.

API introduced: V3R6

[Top](#TOP_OF_PAGE) | [UNIX-Type](unix.htm) APIs | APIs by [category](aplist.htm)

# **snmpSet()—Set MIB Objects**

Syntax

#include <qtomeapi.h>

```
int snmpSet(snmppdu *
         char * host_ptr,
         unsigned long int time_out,
         char * comm_ptr,
         unsigned long int comm_len);
```
Service Program Name: QTOMEAPI Default Public Authority: \*USE Threadsafe: No

An SNMP managing application uses the **snmpSet()** function to set one or more management information base (MIB) objects in an SNMP agent or subagent on a local or remote system.

### **Parameters**

#### **pdu\_ptr**

(Input) A pointer to a structure of the protocol data unit (PDU) type as defined in the <**qtomeapi.h**> file.

This structure contains the PDU type (SET in this instance), the error status, the error index, and the pointer to the varbind structure.

The varbind structure (found in the **qtomeapi.h** file) consists of the following:

```
struct _varBind{
  struct varBind * next;
  char \overline{*}oid; \overline{ } /* Null Terminated */
  unsigned char asn_type;
  int val len;
  union {
     int * int val;
     char * str val;
  } val;
};
```
The fields for this structure are described as follows:

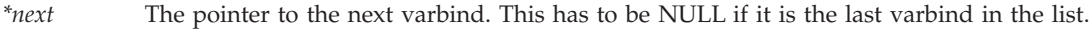

*\*oid* The pointer to the OID being set or retrieved (depending on the operation).

- *asn\_type* The ASN type of the OID. This field must be set by the user only for the snmpSet function. On the snmpGet or snmpGetnext function, it is returned by the API.
- *val\_len* For the snmpSet function, the user must set this to reflect the exact amount of data to be written to the OID. On an snmpGet or snmpGetnext, the user must use this field to indicate how much space to allocate for the value being retrieved. If the value coming back is greater than the amount of space allocated, a return code of 1 is received.
- *val* A union of either a pointer to the string data or a pointer to the integer data. This space is allocated by the user.

#### **host\_ptr**

(Input) A pointer to the character string that contains the Internet Protocol (IP) address.

This parameter can be stored in dotted decimal notation, that is, 9.130.38.217, or in host address format, that is, oursystem.endicott.ibm.com. This parameter must contain printable characters only.

#### **time\_out**

(Input) The time-out value.

This parameter is the amount of time in seconds that the management application is willing to wait for the response PDU. The minimum value is 1, and the maximum is 100.

#### **comm\_ptr**

(Input) A pointer to the character string that contains the community name.

This parameter contains a variable-length field that contains printable and nonprintable values. Therefore, the user must supply the exact length of this value in another parameter. EBCDIC-to-ASCII translation will not be done, and it is the responsibility of the managing application to specify the community name in the correct notation for the SNMP agent system.

#### **comm\_len**

(Input) The length of community name.

This parameter is the exact length of the community name. The minimum value is 1, and the maximum is 255.

### **Authorities**

*Service Program Authority* \*USE

### **Return Value**

The following are the possible return codes posted by the **snmpSet()** function:

*0* API\_RC\_OK

snmpSet() was successful.

*-4* API\_RC\_OUT\_OF\_MEMORY

There was not enough storage to complete this operation.

*-5* API\_RC\_OUT\_OF\_BUFFERS

There were not enough internal buffers to continue. *-6* API\_RC\_OUT\_OF\_VARBINDS

The maximum number of allowable varbinds was exceeded. *-7* API\_RC\_SNMP\_OUT\_OF\_VARBINDS

The maximum number of allowable varbinds was exceeded. This return code is equivalent to the -6 return code.

*-9* API\_RC\_SNMP\_INVALID\_OID

The OID specified in the varbind list is not valid. This return code is equivalent to the -112 return code. *-10* API\_RC\_INVALID\_VALUE

The specified value in the varbind is not valid.

*-11* API\_RC\_INVALID\_VALUE\_REP

The specified value in the varbind is incorrectly represented.

*-12* API\_RC\_DECODE\_ERROR

The SNMP APIs were unable to decode the incoming PDU. *-13* API\_RC\_DECODE\_ERROR

The SNMP APIs were unable to encode the PDU data structure.

*-18* API\_RC\_TIMEOUT

A response to this request was not received within the allotted time-out value. *-21* API\_RC\_INVALID\_PDU\_TYPE

The PDU type was not recognized as one of the seven common PDU types.

*-103* API\_RC\_INVALID\_IP\_ADDRESS

The IP address that was specified is not valid.

*-104* API\_RC\_INVALID\_COMMUNITY\_NAME  $LENGTH$ 

The community name length must be greater than 0 and less than 256. *-108* API\_RC\_INVALID\_TIMEOUT\_PARM

The time-out value must be greater than 0 and less than or equal to 100. *-110* API\_RC\_UNKNOWN\_HOST

The host name or IP address that is specified is not known on the network. *-112* API\_RC\_INVALID\_OID

The OID that is specified in the varbind list is not valid. *-113* API\_RC\_INVALID\_PDU\_POINTER

The pointer value to the PDU structure must be non-NULL. *-114* API\_RC\_INVALID\_HOST\_POINTER

The pointer value to the host address must be non-NULL. *-115* API\_RC\_INVALID\_HOST\_POINTER

The pointer value to the community name must be non-NULL.

*-201* API\_RC\_SOCKET\_ERROR

The APIs have detected a socket error and cannot continue.

*-202* API\_RC\_NOT\_OK

The APIs have detected an unknown error and cannot continue. The val\_len field of the varbind structure contains a value that is not valid.

1 API\_RC\_VAL\_LEN\_LESS\_THAN\_RETURNED VAL\_LEN

The value being returned by the API is greater than the space allocated by the user.

*241* API\_RC\_DOMAIN\_ERROR

This is equivalent to an MCH6801 error—stating object domain error.

*242* API\_RC\_INVALID\_POINTER

This is equivalent to an MCH3601 error—referenced location in a space does not contain a pointer. *243* API\_RC\_INVALID\_PTR\_TYPE

This is equivalent to an MCH3602 error—pointer type not valid for requested operation.

For more information, see the Simple Network Management Protocol (SNMP) Support manual.

## **Error Conditions**

Following are the possible error statuses returned in the error status field of the PDU structure. These values are returned by the SNMP agents.

- *0* API\_SNMP\_ERROR\_noError
- The function was successful. *1* API\_SNMP\_ERROR\_tooBig

The agent could not fit the results of an operation into a single SNMP message.

*2* API\_SNMP\_ERROR\_noSuchName

The requested operation identified an unknown variable name.

*3* API\_SNMP\_ERROR\_badValue

The requested operation specified an incorrect syntax or value when the management application tried to modify a variable.

*5* API\_SNMP\_ERROR\_genErr

A nonspecific error occurred while running this operation on the SNMP agent.

### **Usage Notes**

The area where the data is returned is the responsibility of the user, not the API. To allocate storage, the user may use the AddVarbind routine (see ["AddVarbind](#page-58-0) Routine" on page 53). To deallocate storage, the user may use the FreePdu routine (see ["FreePdu](#page-60-0) Routine" on page 55).

You must use the correct PDU type on AddVarbind. It must match the operation on which you call. For example, if you build a PDU wherein AddVarbind passes a PDU type of Set and then you call the snmpGet operation using the PDU that you just created with Set, you will receive an error on the snmpGet call.

All character strings that are passed to the APIs must be null-terminated unless you explicitly provide the length, if a length field is available.

If you are building a PDU to go to a remote agent, you must remember to do correct translation of strings. The System i<sup>™</sup> product is an EBCDIC system, whereas an SNMP agent on an RISC System/6000<sup>®</sup> (RS/6000® ) computer is an ASCII system. Therefore, you must provide string values as you would see them on that system. For example, if you are sending a PDU to an RS/6000 system and the community name is public, you would enter the community name string in hexadecimal, X'7075626C6963'. See the data conversion APIs to convert data from EBCDIC to ASCII and vice versa.

These APIs are blocked, which means that on a call to the API a PDU is sent across a communications protocol to an SNMP agent on a local or remote system. The call returns when a response has been received from the agent or when the command times out. On the return, all returned data is placed in the appropriate locations. You need do no further action to retrieve such data.

# **Related Information**

- v The <**qtomeapi.h**> file (see "Header Files for [UNIX-Type](#page-62-0) Functions" on page 57)
- v ["snmpGet\(\)—Retrieve](#page-40-0) MIB Objects" on page 35—Retrieve MIB Objects
- v ["snmpGetnext\(\)—Retrieve](#page-44-0) Next MIB Object" on page 39—Retrieve Next MIB Object

## **Example**

For examples that pertain to the SNMP manager APIs, see "Using SNMP Manager [APIs—Example"](#page-58-0) on [page](#page-58-0) 53.

API introduced: V3R6

[Top](#TOP_OF_PAGE) | [UNIX-Type](unix.htm) APIs | APIs by [category](aplist.htm)

## **Concepts**

These are the concepts for this category.

# **Debugging IP over SNA Configurations**

Two commands can be helpful in debugging IP over SNA configurations:

- v The Start Mode (STRMOD) CL command can help you determine if your SNA configuration is correct. As input to the STRMOD command, you need the remote location name. You can determine the remote location name from the destination IP address by using the Convert IP over SNA Interface (CVTIPSIFC) command. The message you receive when STRMOD completes tells you whether it was successful.
- The TCP/IP FTP command can help you determine if your AnyNet® configuration is correct. If you get the *User* prompt, the AnyNet configuration is correct.

**Note:** When FTP fails, it does not give a detailed reason for the failure. To get a detailed reason, you should run a sockets program that reports the value for *errno* when the failure occurs.

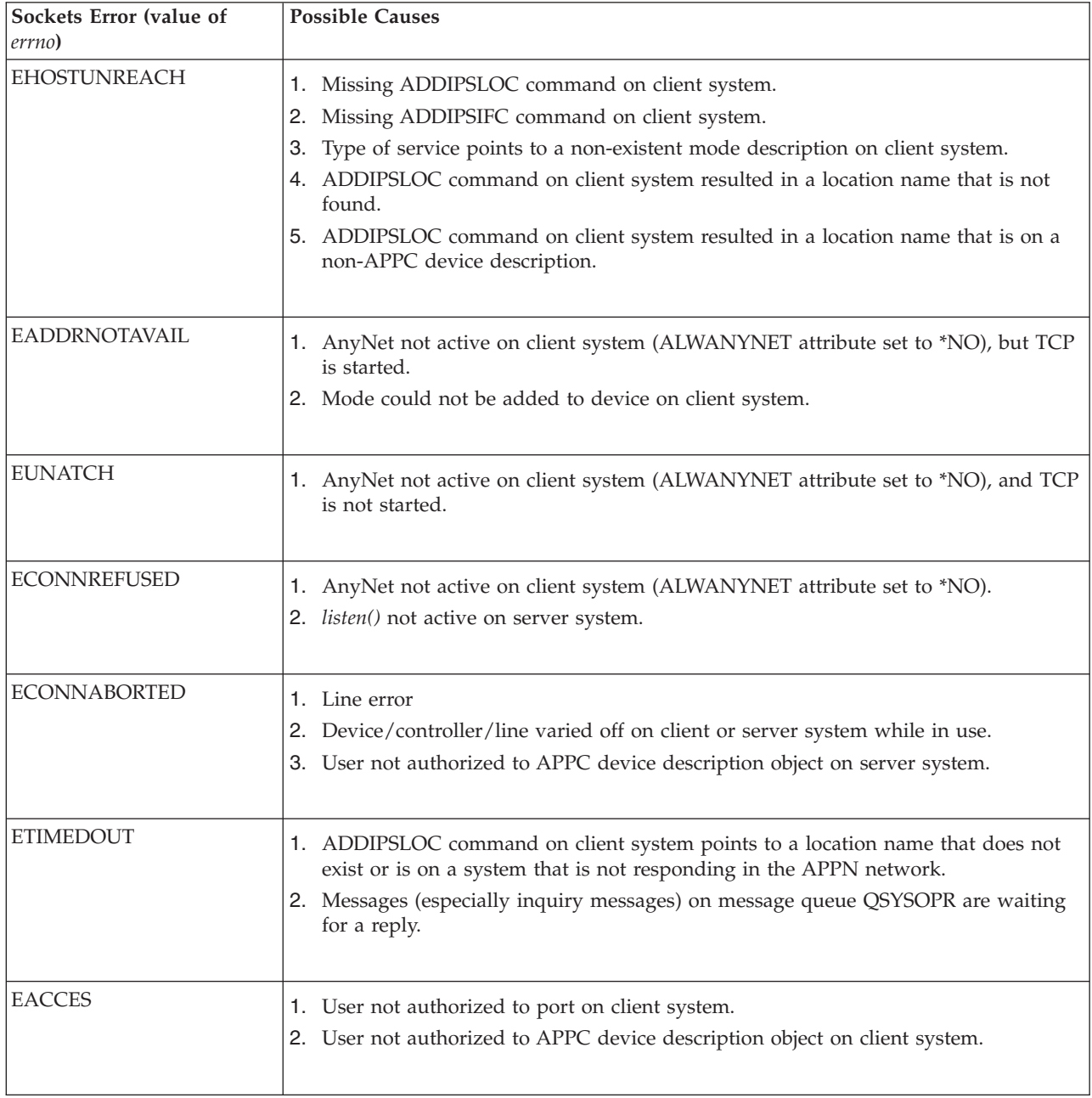

### **Common IP over SNA Configuration Errors**

## <span id="page-54-0"></span>**SNMP Trap Support**

You can monitor for unsolicited SNMP trap messages by using the SNMP trap support. These trap messages may contain helpful data for managing a network.

By using the i5/OS $\degree$  SNMP manager, it is possible to deliver SNMP traps to data queues. All traps that are received on a System i ™ platform can be routed to user-defined data queues as shown in Figure: SNMP Trap Support (page 49). Your applications should monitor the data queue to receive trap information.

### **SNMP Trap Support**

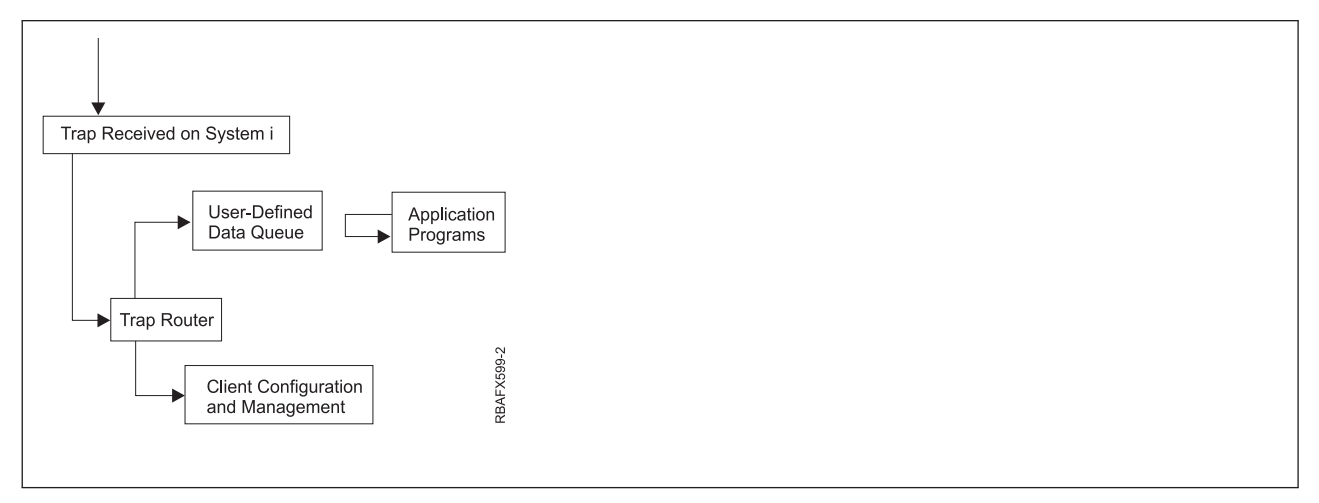

## **Configuring Trap Support**

SNMP trap support uses the exit point QIBM\_QZCA\_SNMPTRAP and a data queue that you define. To use SNMP trap support, do the following:

1. Use the Work with Registration Information (WRKREGINF) command to determine if the QIBM\_QZCA\_SNMPTRAP exit point exists on your system (see Figure: Work with Registration Information (WRKREGINF) Display (page [50\)](#page-55-0)). If the exit point does not exist, create and register the exit point by using this command:

```
CALL PGM(QUSRGPT)
  PARM('QIBM_QZCA_SNMPTRAP '
  'ZCAT0100' X'00000000' X'00000000')
```
**Note:** The first parameter must be 20 characters long.

2. Define a data queue of 32780 bytes. For example, to define a data queue that is called MYQUEUE in library QGPL, enter:

```
CRTDTAQ DTAQ(QGPL/MYQUEUE) MAXLEN(32780)
```
3. Register the exit program and exit program data with the QIBM\_QZCA\_SNMPTRAP exit point by using the Work with Registration Information (WRKREGINF) command. For example, see Figure: Work with Registration Information (WRKREGINF) Display (page [50\)](#page-55-0) through Figure: Add Exit Program - Display 2 of 2 (page [51\)](#page-56-0).

<span id="page-55-0"></span>This configuration only registers the data queue name. You may want to add the program name and library that will use this data queue even though this information is not used by the system.

**Figure: Work with Registration Information (WRKREGINF) Display**

```
+--------------------------------------------------------------------------------+
                  | Work with Registration Information |
| |
 Type options, press Enter.
   5=Display exit point 8=Work with exit programs
| |
| Exit | Exit | Exit | Exit | Exit | Exit | Exit | Exit | Exit | Exit | Exit | Exit | Exit | Exit | Exit | Exi
| Exit Point |
 Opt Point Format Registered Text
     QIBM_QTA_TAPE_TMS TMS00200 *YES
     QIBM_QTF_TRANSFER TRAN0100 *YES Original File Transfer Functi<br>QIBM_QVP_PRINTERS PRNT0100 *YES Original Virtual Print Server
| QIBM_QVP_PRINTERS PRNT0100 *YES Original Virtual Print Server |
| QIBM_QZCA_ADDC ZCAA0100 *YES Add Client exit point |
| QIBM_QZCA_REFC ZCAF0100 *YES Refresh Client Information ex |
| QIBM_QZCA_RMVC ZCAR0100 *YES Remove Client exit point |
| 8 QIBM_QZCA_SNMPTRAP ZCAT0100 *YES |
| QIBM_QZCA_UPDC ZCAU0100 *YES Update Client Information exi |
| QIBM_QZDA_INIT ZDAI0100 *YES Database Server - entry |
| QIBM_QZDA_NDB1 ZDAD0100 *YES Database Server - database a |
| QIBM_QZDA_NDB1 ZDAD0200 *YES Database Server - database a |
| More... | More... | More... | More... | More... | More... | More... | More... | More... | More... | More... | More... | More... | More... | More... | More... | More... | More... | More... | More... | More... | More... | 
| Command | Command | Command | Command | Command | Command | Command | Command | Command | Command | Comm
| ===> |
 | F3=Exit F4=Prompt F9=Retrieve F12=Cancel |
+--------------------------------------------------------------------------------+
```
Figure: Work with Exit Programs Display (page 50) is reached using Option 8 from the display shown in the Figure above (page 50).

#### **Figure: Work with Exit Programs Display**

```
+--------------------------------------------------------------------------------+
              Work with Exit Programs
| |
Exit point: QIBM QZCA SNMPTRAP Format: ZCAT0100
| |
Type options, press Enter.
 1=Add 4=Remove 5=Display 10=Replace
| |
\vert Exit \vert| Program Exit | Program exit | Program existence | Program existence | Program existence | Program existence | P
| Opt Number Program Library |
| 1 TRAPCHECK QGPL | 1 TRAPCHECK QGPL | 1 TRAPCHECK QGPL | 1 TRAPCHECK QGPL | 1 TRAPCHECK QGPL | 1 TRAPCHECK QGPL | 1 TRAPCHECK QGPL | 1 TRAPCHECK QGPL | 1 TRAPCHECK QGPL | 1 TRAPCHECK QGPL | 1 TRAPCHECK QGPL | 1 TRAPCHECK
| |
 (No exit programs found.)
| |
| |
| |
| |
| |
| |
| |
| Command | Command | Command | Command | Command | Command | Command | Command | Command | Command | Comm
| ===> |
| F3=Exit F4=Prompt F5=Refresh F9=Retrieve F12=Cancel |
 +--------------------------------------------------------------------------------+
```
Figure: Add Exit Program (page 50) is reached using Option 1 from the Figure above (page 50) and pressing F10 for additional parameters.

#### **Figure: Add Exit Program - Display 1 of 2**

<span id="page-56-0"></span>+--------------------------------------------------------------------------------+ Add Exit Program (ADDEXITPGM) | | Type choices, press Enter. | |  $Exit point . . . . . . . . . . .$ Exit point format . . . . . . > ZCAT0100 Name Program number . . . . . . . . > 1 1-2147483647, \*LOW, \*HIGH Program . . . . . . . . . . . . > TRAPCHECK Name | Library . . . . . . . . . . . > QGPL Name, \*CURLIB | Text 'description' . . . . . . . Reroute traps | | | | Additional Parameters | | Replace existing entry  $\ldots$  . . . > \*NO \*YES, \*NO Create exit point . . . . . . . \*NO \*YES, \*NO | | | | | | | | | More... | More... | More... | More... | More... | More... | More... | More... | More... | More... | More... | More... | More... | More... | More... | More... | More... | More... | More... | More... | More... | More... | | F3=Exit F4=Prompt F5=Refresh F12=Cancel F13=How to use this display | | F24=More keys | +--------------------------------------------------------------------------------+

#### **Figure: Add Exit Program - Display 2 of 2**

+--------------------------------------------------------------------------------+ | Add Exit Program (ADDEXITPGM) | | | Type choices, press Enter. | | | Exit program data:  $\qquad \qquad$ | Coded character set ID . . . . \*NONE Number, \*NONE, \*JOB | | Length of data . . . . . . . . \*CALC 0-2048, \*CALC | Program data . . . . . . . . . QGPL/MYQUEUE | | | | | | | | | | | | | | | | | | | | | | | | | Bottom | Bottom | Bottom | Bottom | Bottom | Bottom | Bottom | Bottom | Bottom | Bottom | Bottom | Bottom | Bottom | Bottom | Bottom | Bottom | Bottom | Bottom | Bottom | Bottom | Bottom | Bottom | Bottom | Bottom | Bott | F3=Exit F4=Prompt F5=Refresh F12=Cancel F13=How to use this display | | F24=More keys | +--------------------------------------------------------------------------------+

#### **Notes:**

- 1. The program data field on the Add Exit Program (ADDEXITPGM) display contains the library name and the data queue name that will be used by the trap manager. This data must not exceed 21 bytes.
- 2. The exit program and library do not have to exist when they are added to the exit point.
- 3. The format for the ZCAT0100 trap data queue entry follows. For details about the SNMP trap, refer to the Internet standard for the trap message described in RFC 1155 and RFC 1157. The values for the object type field can be found in i5/OS library QSYSINC, file H, member QTOMEAPI.

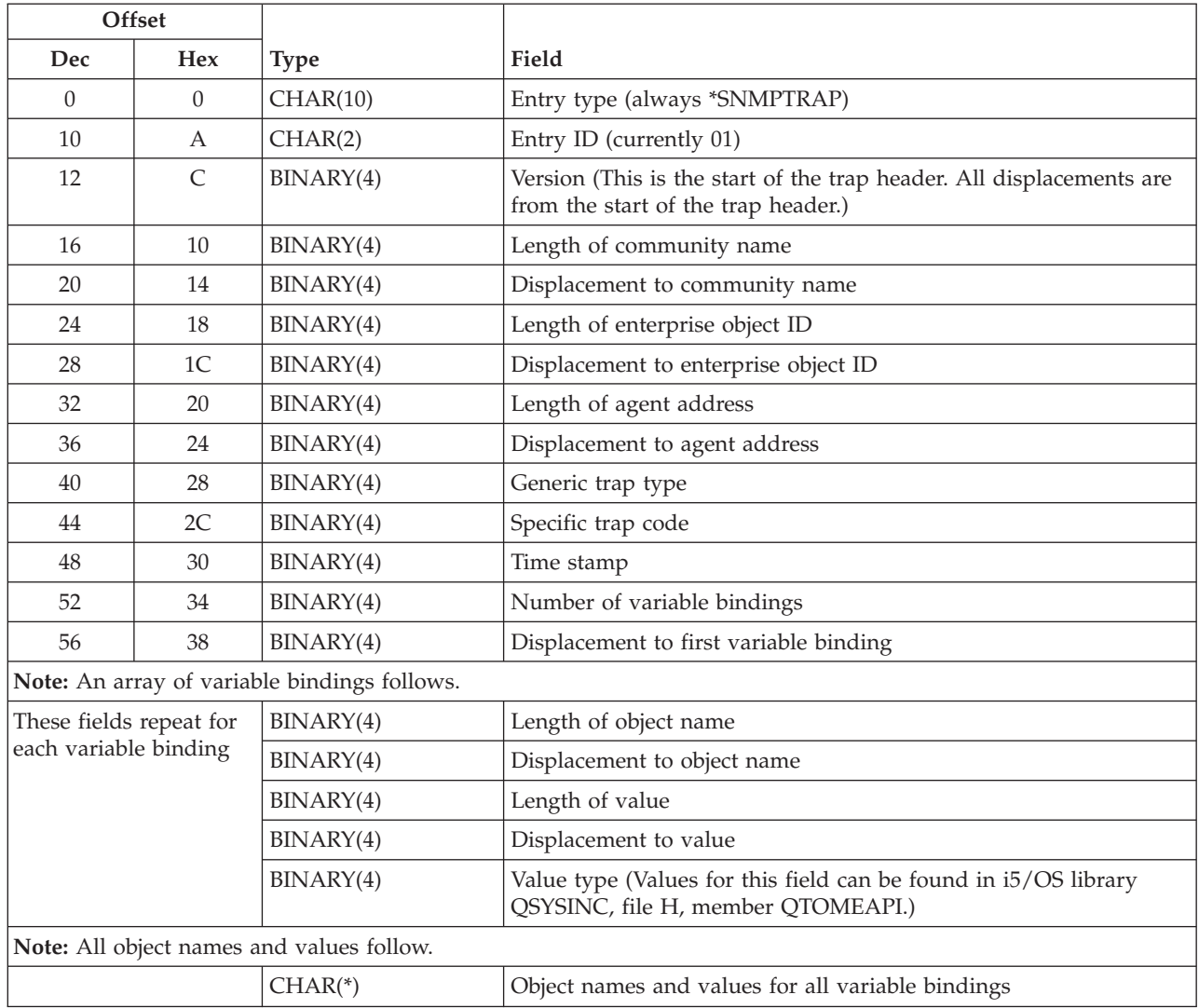

- 4. The library name and data queue must be specified in uppercase on the exit point.
- 5. Multiple exit programs are supported on the QIBM\_QZCA\_SNMPTRAP exit point. Each exit program must contain only one data queue.
- 6. A maximum of 100 data queues can be defined.
- 7. The data queue names are retrieved from the exit point only when the trap manager is started. To activate any changes to the data queues, you must end the trap manager with the End Trap Manager (ENDTRPMGR) command and restart the trap manager with the Start Trap Manager (STRTRPMGR) command.
- 8. In the preceding scenario, all traps are added to the data queue. If the queue is locked, damaged, destroyed, or named incorrectly, the traps are lost. It is the responsibility of the user application to remove traps from the queue. No messages are sent if the queue is full or traps not removed.

[Top](#TOP_OF_PAGE) | [UNIX-Type](unix.htm) APIs | APIs by [category](aplist.htm)

### <span id="page-58-0"></span>**Using SNMP Manager APIs—Example**

The examples in this topic provide two small routines that may aid in the use of several SNMP manager APIs. In addition, a sample snmpGet loop is provided to show the use of the two sample programs and its relation to an snmpGet call.

These examples are for the SNMP manager APIs snmpGet, snmpSet, and snmpGetnext.

**Note:** By using the code examples, you agree to the terms of the "Code license and [disclaimer](#page-73-0) [information"](#page-73-0) on page 68.

# **AddVarbind Routine**

This routine is used to create an initial protocol data unit (PDU), and subsequent calls will add varbinds to that PDU.

The value of this routine is that you will be able to create PDUs and add varbinds to those PDUs. The burden of storage allocation for each varbind and its values is removed from you, as is pointer maintenance on the varbinds. Remember that you need to deallocate any dynamic storage when you are done with it. The FreePdu routine (see page ["FreePdu](#page-60-0) Routine" on page 55) is an easy way to do this. The AddVarbind sample code follows:

#include <qtomeapi.h>

```
int AddVarbind(snmppdu **pdu, char * oid, value v, unsigned
char pdu type, unsigned char asn type)
{
  varBind * t; /* Varbind pointer. *int str_len,i;
  switch ( pdu_type ) { \qquad /* Check to make sure that*/<br>case GET_PDU_TYPE: \qquad \qquad /* the PDU type is a known*/
                                       /* the PDU type is a known*/
     case SET_PDU_TYPE: /* value. If not, the */
     case GETNEXT PDU TYPE: break; /* you may want to set a */
     defaults: return(-2005); \frac{1}{2} /* return code value of \frac{1}{2}/* your liking (for \star/
  } /* example, -2005). */
   if (\text{pdu}[0] == \text{NULL}pdu[0] == 0 ||
      pdu[0] == '0')/* Check if PDU is null (meaning new PDU).*/pdu[0] = (sumpdu *) malloc(sizeof(snmppdu));/* Allocate storage for the PDU. */memset( (snmppdu *) pdu[0],0,sizeof(pdu[0]));
                        /* Initialize the PDU to zeros. \star/pdu[0]->pdu type = pdu type;
                        /* Initialize the PDU type. */pdu[0]->varbind = ( varBind * ) malloc(sizeof(varBind));
                        /* Allocate storage for the varbind. \star/
         str len = strlen(oid);
                        /* Set the length of the OID. */if (str len > API MAX OID SIZE ) return(-2000);
                        /* If OID length is not valid return. */pdu[0]->varbind->oid =
          (char *) malloc(API_MAX_OID_SIZE+1);
        strcpy(pdu[0]->varbind->oid,oid); /* Copy the
0ID.*/pdu[0]-\rightarrowvarbind-\rightarrowoid[str_len] = '\0';
                                            /*Null terminate OID.*/
```

```
pdu[0]->varbind->next = NULL; /* Nullify next
pointer.*/
                                  /* This signifies last varbind.*/
        t = pdu[0]->varbind; /* Set temporary pointer to
varbind.*/
        t->val.str val =
          (char *) malloc(API_MAX_VALUE_SIZE+1); /*Allocate storage */
                                    /* for the value of the 0ID.*/
/*********************************************************************/
/* Note: This sample code shows a malloc of the maximum value size *//* plus 1 for null termination. It would be in your best interest *//* to allocate only the amount of the actual value, plus 1. This *//* reduces the amount of space allocated on each PDU. *//*********************************************************************/
  }
  else
  {
     if ( pdu[0]->pdu type != pdu type ) \keyword{return(-2001);
                        /* If this is not the initial call to *//* add a varbind, then check to make */* sure the PDU type of this call *//* matches the original. */t = pdu[0]-\rightarrow varbind;/* Store temporary pointer to this varbind.*/
     i = 0; /* Initialize loop variable. * /while ( t->next != NULL ) /* Loop until you locate last varbind.*/
     \left\{ \right.t = t->next;
        i++;
     }
     if ( i > 100 /* MAX NUM... */ ) \keyword{return(-2002);
                        /* Return if you exceed maximum varbinds. */
     t->next = ( varBind * ) malloc(sizeof(varBind));
                        /* Allocate storage for this varbind. \star/
     t = t->next; /* Set new temporary varbind pointer. */
     str_len = strlen(oid); /* Set length of OID. */if (str len > API MAX OID SIZE ) return(-2000);
                          /* If OID length exceed maximum, return. */
     t->oid = (char *) malloc(API MAX OID SIZE+1);
                            /* Allocate storage for the OID. */strcpy(t->oid,oid);
                            /* Copy OID to storage. */t->oid[str_len] = '\0';
                            /* Null terminate the OID. */
     t->val.str_val = (char *) malloc(API_MAX_VALUE_SIZE+1);
                            /* Allocate storage to hold value. \star/
     t->val len = API MAX VALUE SIZE+1;
/**********************************************************************/
/* Note: This sample code shows a malloc of the maximum value size */
/* plus 1 for null termination. It would be in your best interest *//* to allocate only the amount of the actual value, plus 1. This *//* reduces the amount of space allocated on each PDU. */
/**********************************************************************/
     t->next = NULL;
                            /* Nullify next varbind pointer \star/
  \rightarrow \rightarrow signifying the last varbind. \rightarrowif ( pdu_t ype == SET_PDU_TYPE ) /* For sets only */
   {
     t->asn type = asn type; /* Save ASN type */
     switch (asn_type) {
```

```
case API ASN OCTET STRING: /* All string types */case API_ASN_OBJECT_IDENTIFIER:
     case API<sup>ASN</sup>IpAddress:
     case API_ASN_Opaque:
       str len = strlen(v.str val); / Store length */
       strcpy(t->val.str_val,v.str_val); /* Copy string *t->val.str val[str len] = '\0;
                                        /* Null terminate */<br>/* Save length */
       t->val_len = str_len; /* Save length */
       break;
     case API_ASN_INTEGER:
     case API_ASN_Counter:
     case API_ASN_Gauge:
     case API_ASN_TimeTicks:
       *t->val.int val = *v.int val; /* Save integer value */
       t->val len = sizeof(int); /* Save length of */break; \frac{1}{2} an integer. \frac{1}{2}default: return(-2003);
  }
}
return(API_RC_OK);
```
# **FreePdu Routine**

}

This routine is used to free all the dynamically allocated storage from AddVarbind.

The value of this routine is that you can free all the dynamically allocated (user domain) storage with one call. The FreePdu sample code follows:

#include <qtomeapi.h>

```
void FreePdu(snmppdu * pdu) /* Pass in pointer to PDU. */{
  varBind * vb, *t; /* Define pointers to varbinds. */vb = pdu->varbind; \overline{\hspace{1cm}} /* Set first varbind pointer. \overline{\hspace{1cm}} //<br>while (vb != NULL){ /* Loop as long as varbinds exist. */
                             /* Loop as long as varbinds exist. */
     t = vb; /* Save current varbind pointer. \star/vb = vb\text{-}next; /* Pointer to next varbind. \star/free(t->oid); /* Free storage allocated for OID. */
     free(t->val.str_val); /* Free storage allocated for value. */free(t); \overline{f} Free storage allocated for temporary varbind. */
   }
   free(pdu); /* Free storage allocated for PDU. */
}
```
# **snmpGet Call Example**

When you use the following example to call the snmpGet, snmpSet, or snmpGetnext API, it is important to note the following:

- v The area where the data is returned is the responsibility of the user, not the API. To allocate storage, the user may use the AddVarbind routine (see ["AddVarbind](#page-58-0) Routine" on page 53). To deallocate storage, the user may use the FreePdu routine (see "FreePdu Routine").
- v You must use the correct PDU type on AddVarbind. It must match the operation on which you call. For example, if you build a PDU wherein AddVarbind passes a PDU type of Set and then you call the snmpGet operation using the PDU that you just created with Set, you will receive an error on the snmpGet call.
- v All character strings that are passed to the APIs must be null-terminated unless you explicitly provide the length, if a length field is available.
- v If you are building a PDU to go to a remote agent, you must remember to do correct translation of strings. The System i<sup>™</sup> product is an EBCDIC system, whereas an SNMP agent on an RISC System/6000 (RS/6000 ) computer is an ASCII system. Therefore, you must provide string values as you would see them on that system. For example, if you are sending a PDU to an RS/6000 system and the community name is public, you would enter the community name string in hexadecimal, X'7075626C6963'.
- v These APIs are blocked, which means that on a call to the API a PDU is sent across a communications protocol to an SNMP agent on a local or remote system. The call returns when a response has been received from the agent or when the command times out. On the return, all returned data is placed in the appropriate locations. You need do no further action to retrieve such data.

The snmpGet sample code follows: #include <qtomeapi.h>

```
void main() {
typedef union
 {
   int * int val;
   char * str val;
 \} value; \frac{1}{\sqrt{2}} value typedef. \frac{1}{\sqrt{2}}snmppdu *pdu; \star /* PDU pointer.
   value v; \frac{1}{2} value container. \frac{1}{2}int rc; \frac{1}{x} Return code. \frac{x}{x}char community name[120]; / Community container. */pdu = NULL;<br>
rc = AddVarbind(&pdu, \begin{array}{ccc} \n\end{array} /* Nullify PDU pointer. */<br>
\begin{array}{ccc} \n\end{array} /* Add varbind with */
                                                  \frac{1}{x} Add varbind with \frac{x}{x}"1.3.6.1.2.1.1.1.0", /* OID, value, type of */v, \left\{\star\atop\hbox{\tt \tiny 201em}\right.}\right. \left\{\star\atop\hbox{\tt \tiny 201em}\right.} \left\{\star\atop\hbox{\tt \tiny 201em}\right.} \left\{\star\atop\hbox{\tt \tiny 201em}\right.} \left\{\star\atop\hbox{\tt \tiny 201em}\right.} \left\{\star\atop\hbox{\tt \tiny 201em}\right.} \left\{\star\atop\hbox{\tt \tiny 201em}\right.} \left\{\star\atop\hbox{\tt \tiny 201em}\right.}GET_PDU_TYPE, \begin{array}{ccc} & \rightarrow & \text{type.} & \text{PDU pointer} & \ast / \\ \text{0)} & , & \end{array} /* is set to non-null. */
                                                  /* is set to non-null.
   if ( rc < 0 ) { / Check error code user */printf("Error: %d\n",rc); /* defined here. Sample */
      exit(1); \frac{1}{x} is print return code. */
   }
   rc = AddVarbind(\&pdu, /* Add second variable xrbind."1.3.6.1.2.1.1.1.1", /* PDU pointer is now */
                          v, \begin{array}{ccc} \gamma & \gamma & \gamma \\ \text{GET PDU TYPE}, & \gamma \star \text{ invocation} & \text{of Add} - \star \gamma \end{array}/* invocation of Add- */0); /* Varbind. */
   if ( rc < 0 ) {<br>printf("Error: %d\n",rc);
                                               /* Again, check return code.*/
       exit(1);}
       strcpy(community name,"public"); / /* Set community name. */rc = snmpGet(pdu, \frac{1}{2} /* Invoke operation. \frac{1}{2}"system_name_of_snmp_agent_system", /* Hostname. */
                  10, \frac{1}{2} /* Time-out value. \frac{1}{2}community name, /* Pointer to community name. */
                   6); /* Correct length of */
 } /* community name. */
```
[Top](#TOP_OF_PAGE) | [UNIX-Type](unix.htm) APIs | APIs by [category](aplist.htm)

# <span id="page-62-0"></span>**Header Files for UNIX-Type Functions**

Programs using the UNIX®-type functions must include one or more header files that contain information needed by the functions, such as:

- Macro definitions
- Data type definitions
- Structure definitions
- Function prototypes

The header files are provided in the QSYSINC library, which is optionally installable. Make sure QSYSINC is on your system before compiling programs that use these header files. For information about installing the QSYSINC library, see Include files and the QSYSINC library.

The table below shows the file and member name in the QSYSINC library for each header file used by the UNIX-type APIs in this publication.

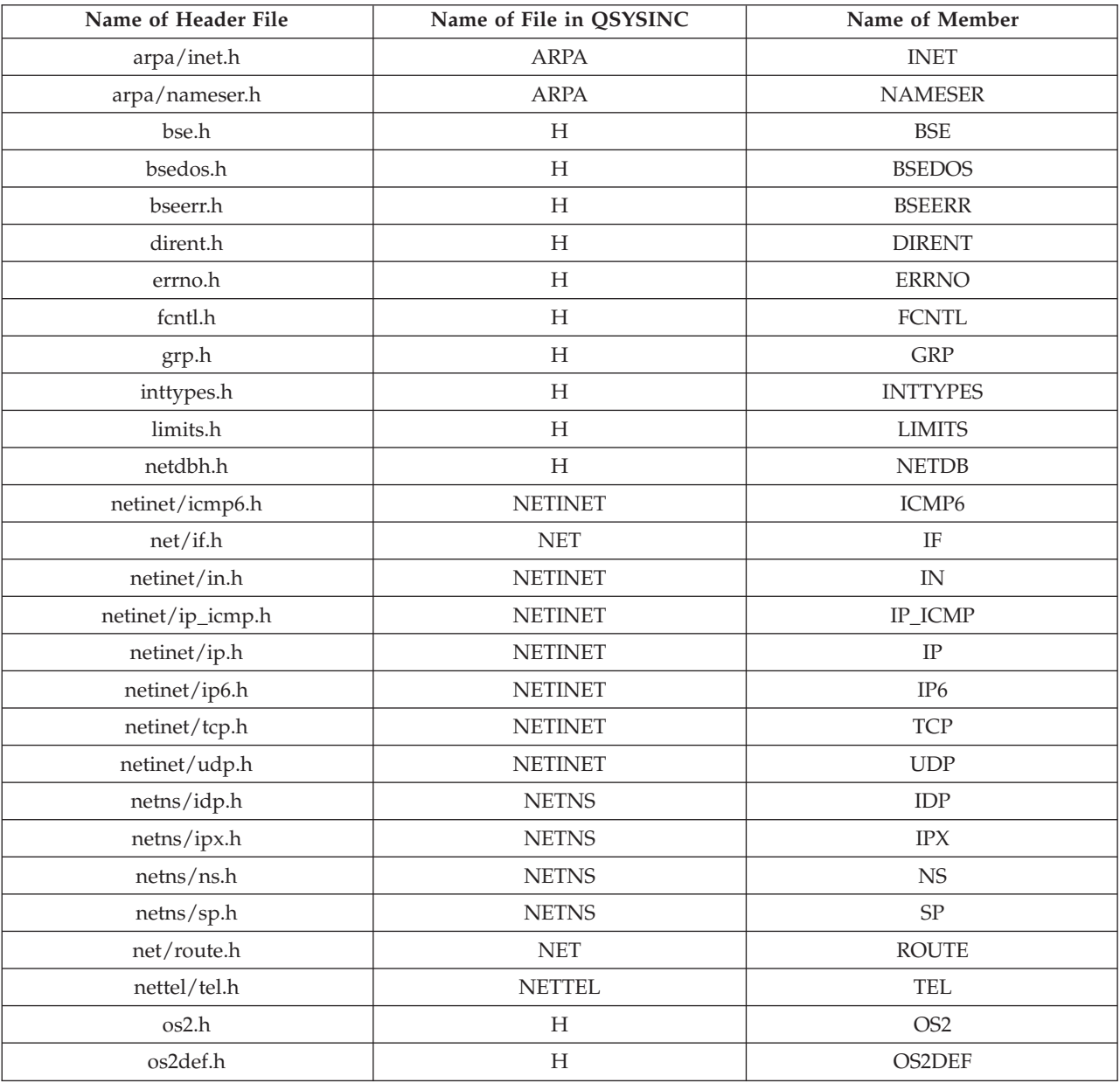

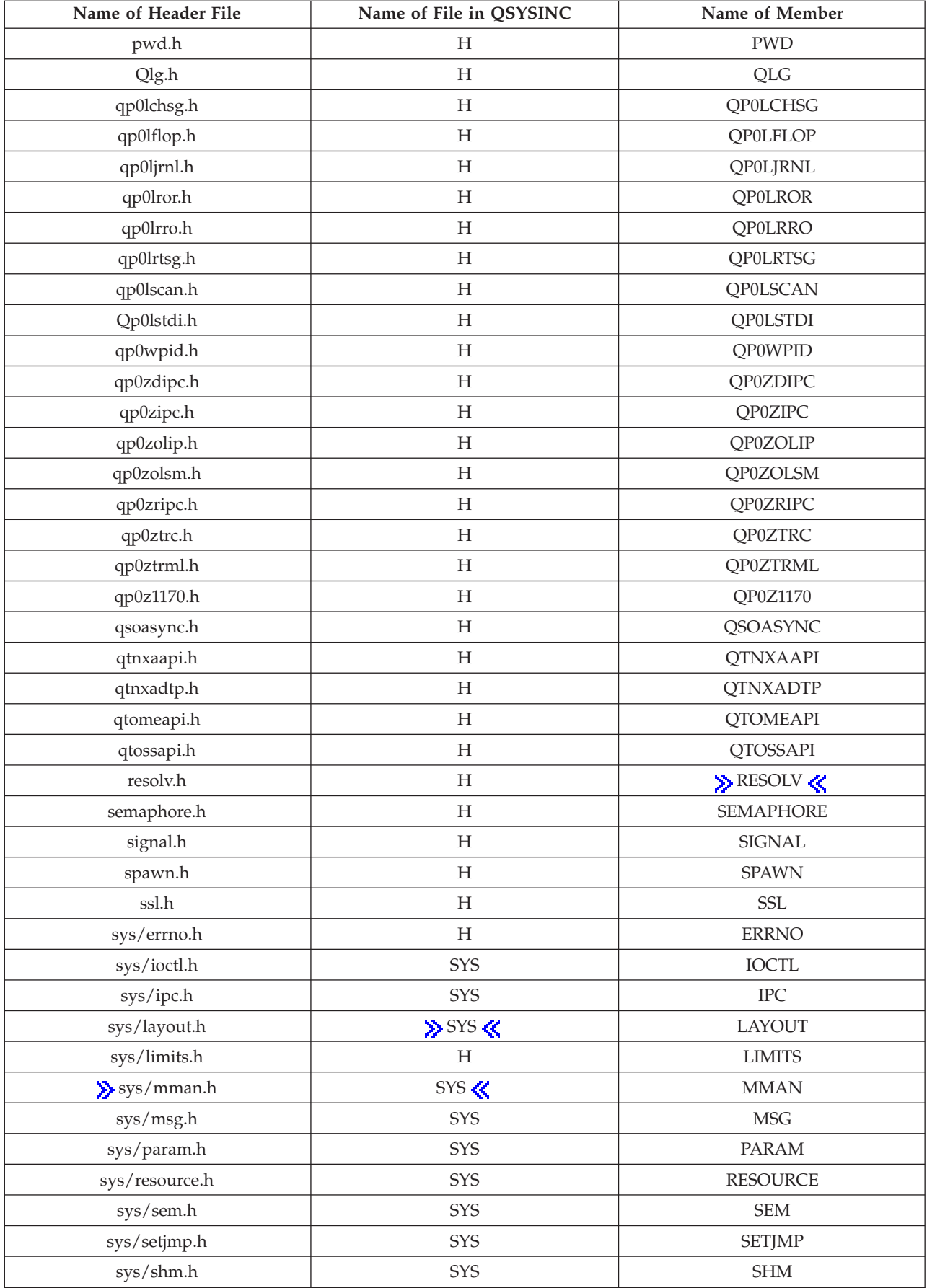

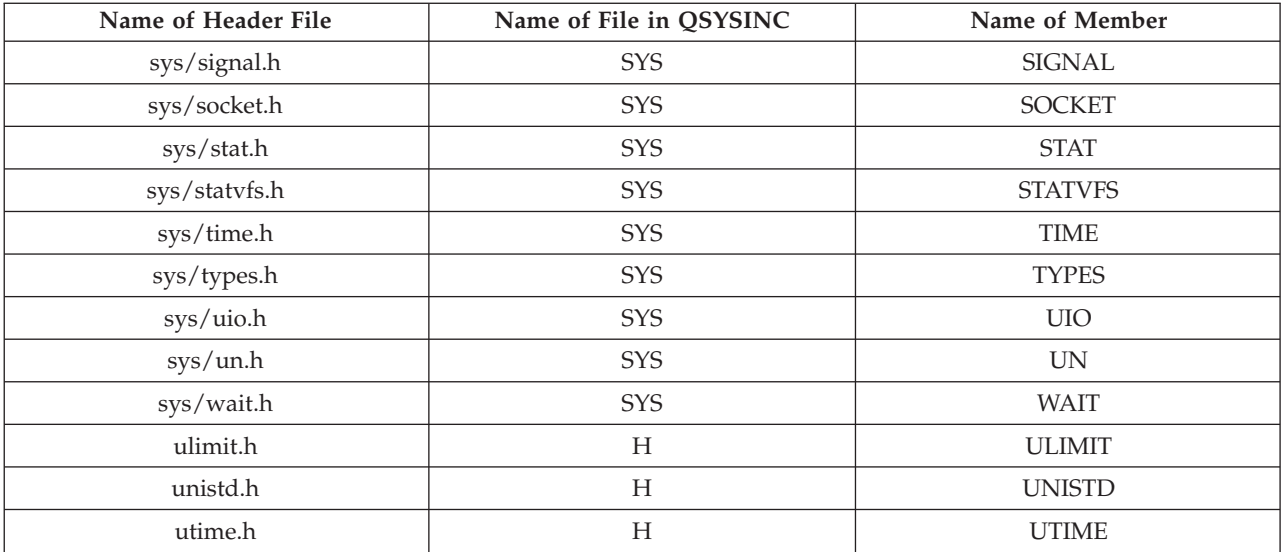

You can display a header file in QSYSINC by using one of the following methods:

- v Using your editor. For example, to display the **unistd.h** header file using the Source Entry Utility editor, enter the following command: STRSEU SRCFILE(QSYSINC/H) SRCMBR(UNISTD) OPTION(5)
- v Using the Display Physical File Member command. For example, to display the **sys/stat.h** header file, enter the following command: DSPPFM FILE(QSYSINC/SYS) MBR(STAT)

You can print a header file in QSYSINC by using one of the following methods:

v Using your editor. For example, to print the **unistd.h** header file using the Source Entry Utility editor, enter the following command:

STRSEU SRCFILE(QSYSINC/H) SRCMBR(UNISTD) OPTION(6)

v Using the Copy File command. For example, to print the **sys/stat.h** header file, enter the following command:

CPYF FROMFILE(QSYSINC/SYS) TOFILE(\*PRINT) FROMMBR(STAT)

Symbolic links to these header files are also provided in directory /QIBM/include.

[Top](#TOP_OF_PAGE) | [UNIX-Type](unix.htm) APIs | APIs by [category](aplist.htm)

# **Errno Values for UNIX-Type Functions**

Programs using the UNIX<sup>®</sup>-type functions may receive error information as *errno* values. The possible values returned are listed here in ascending *errno* value sequence.

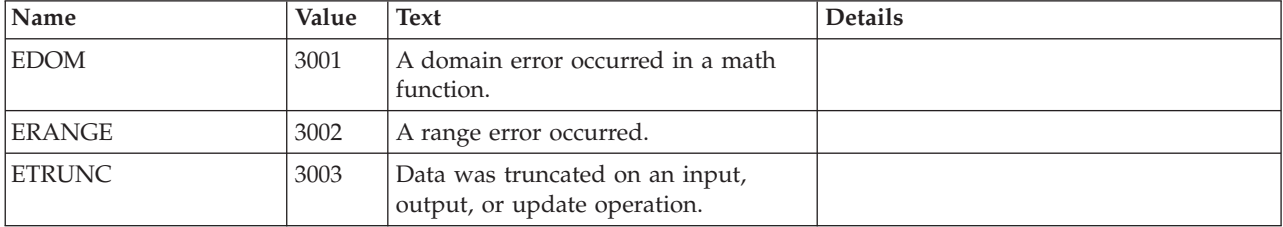

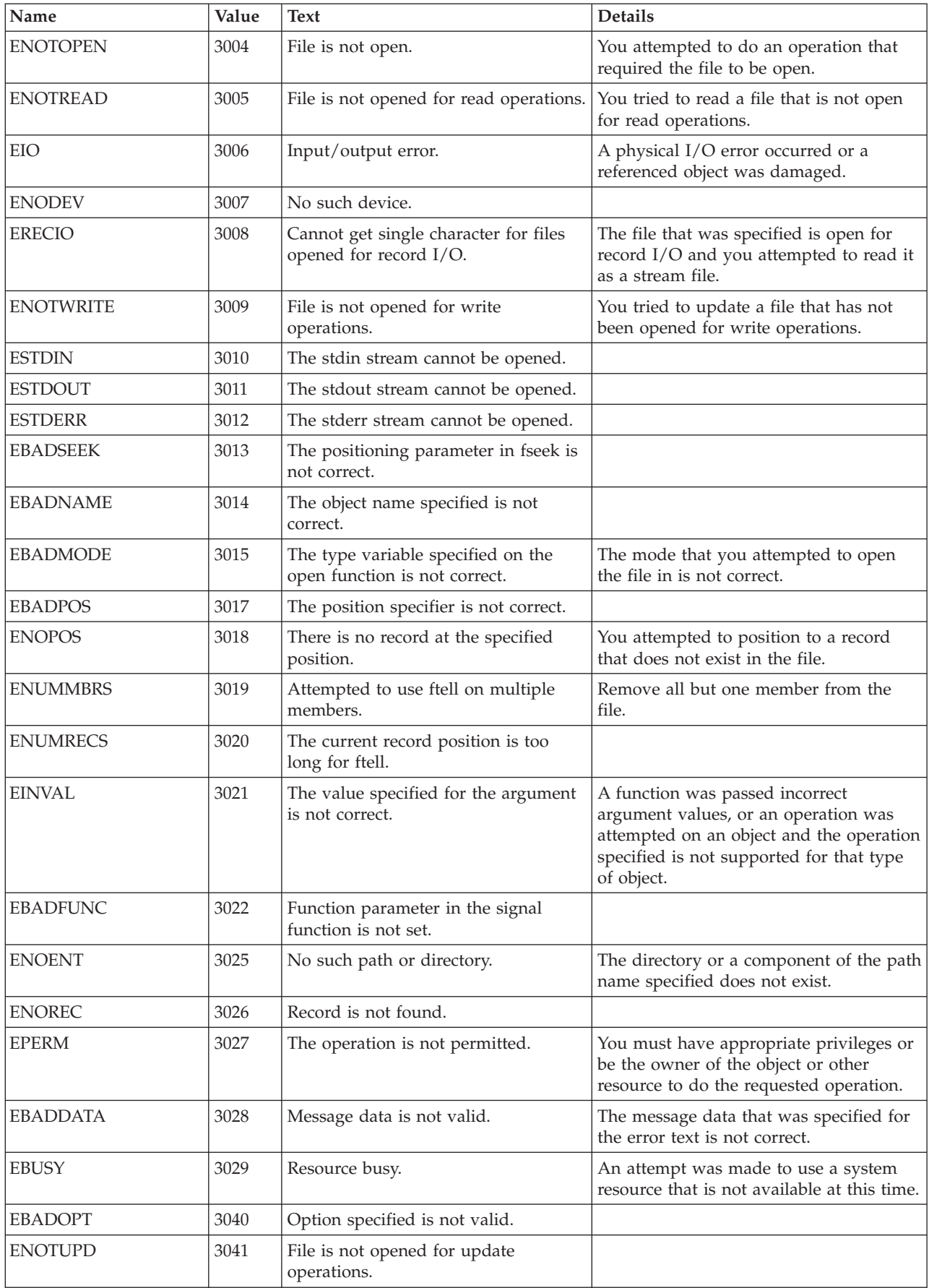

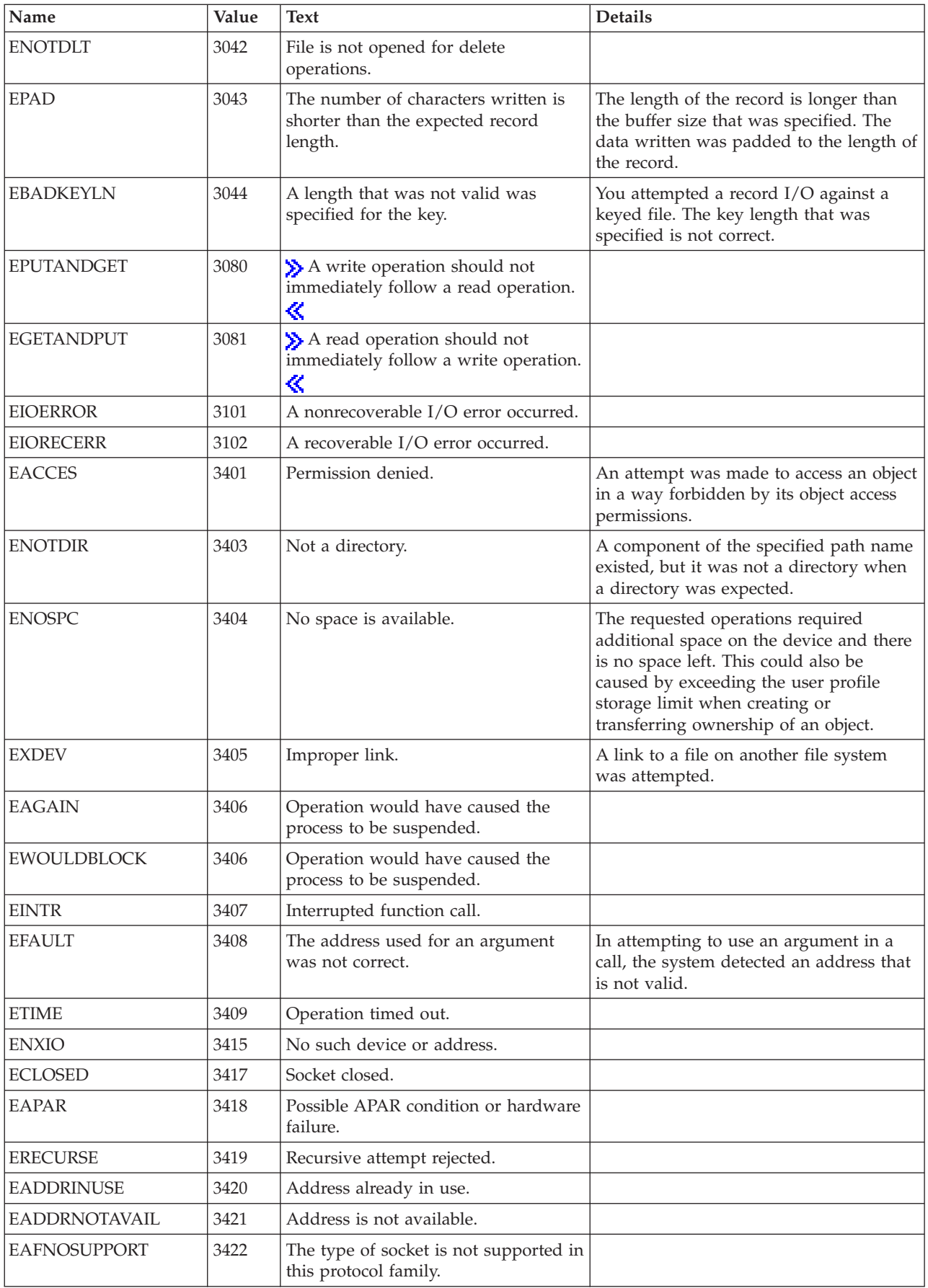

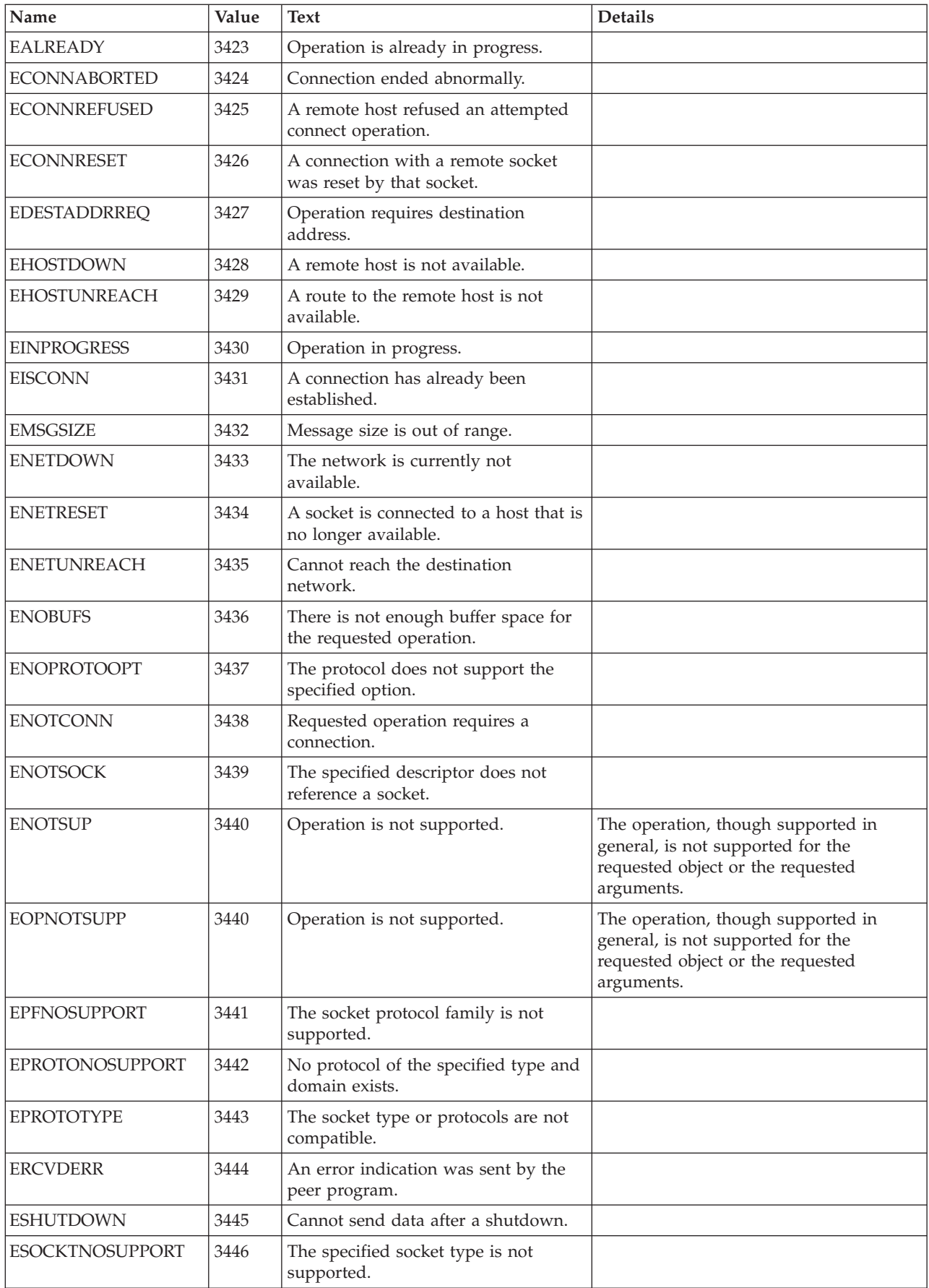

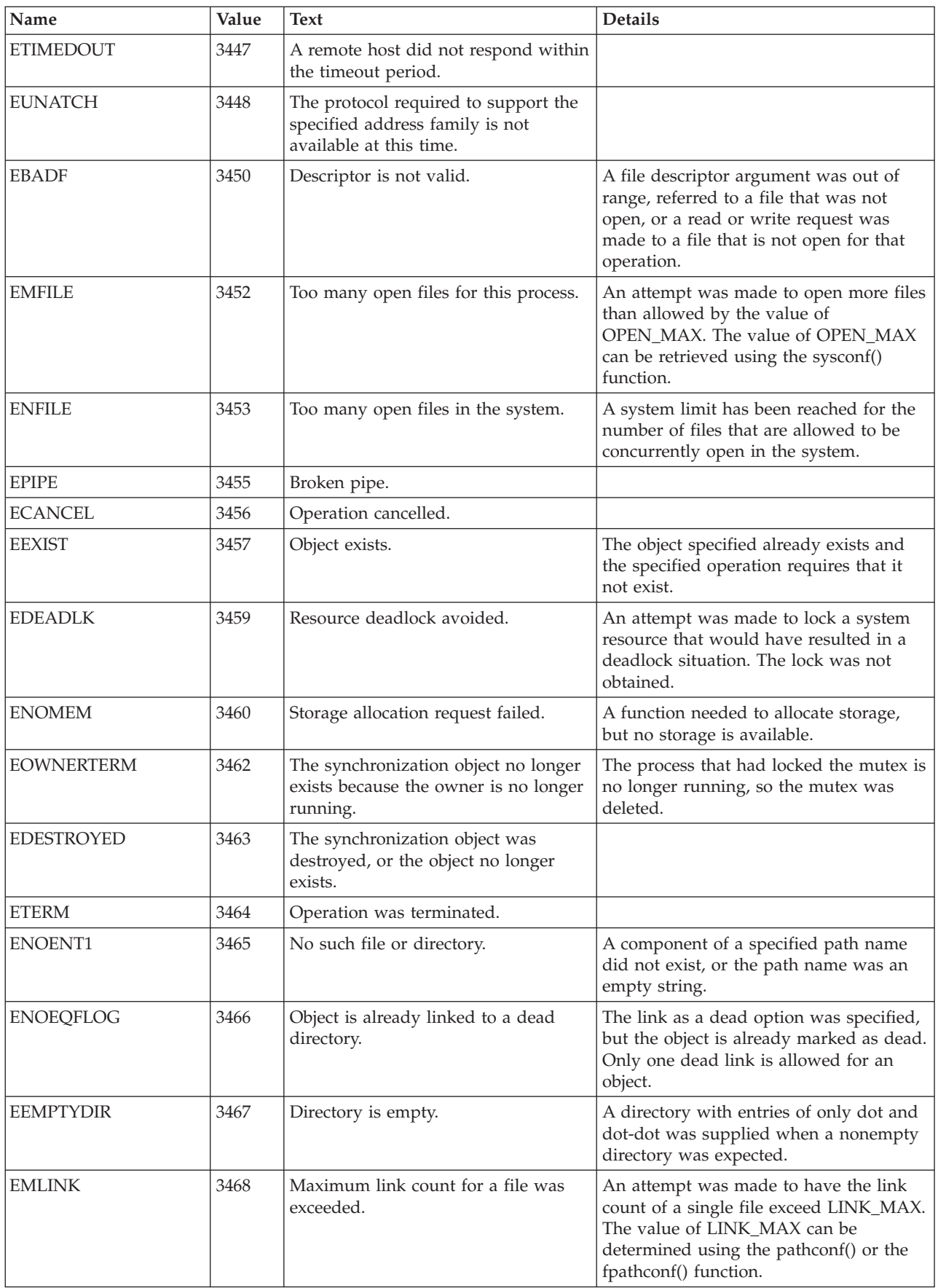

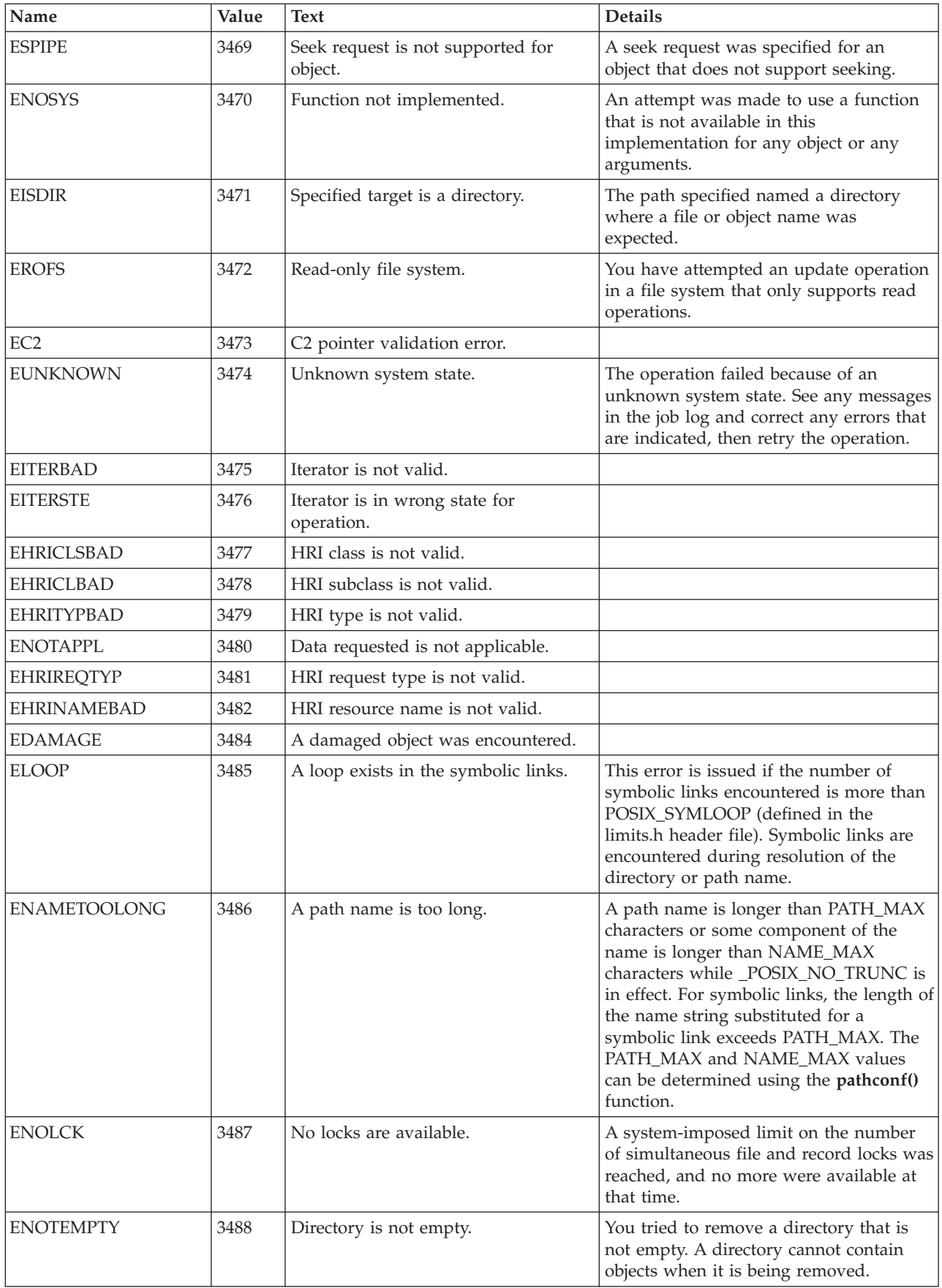

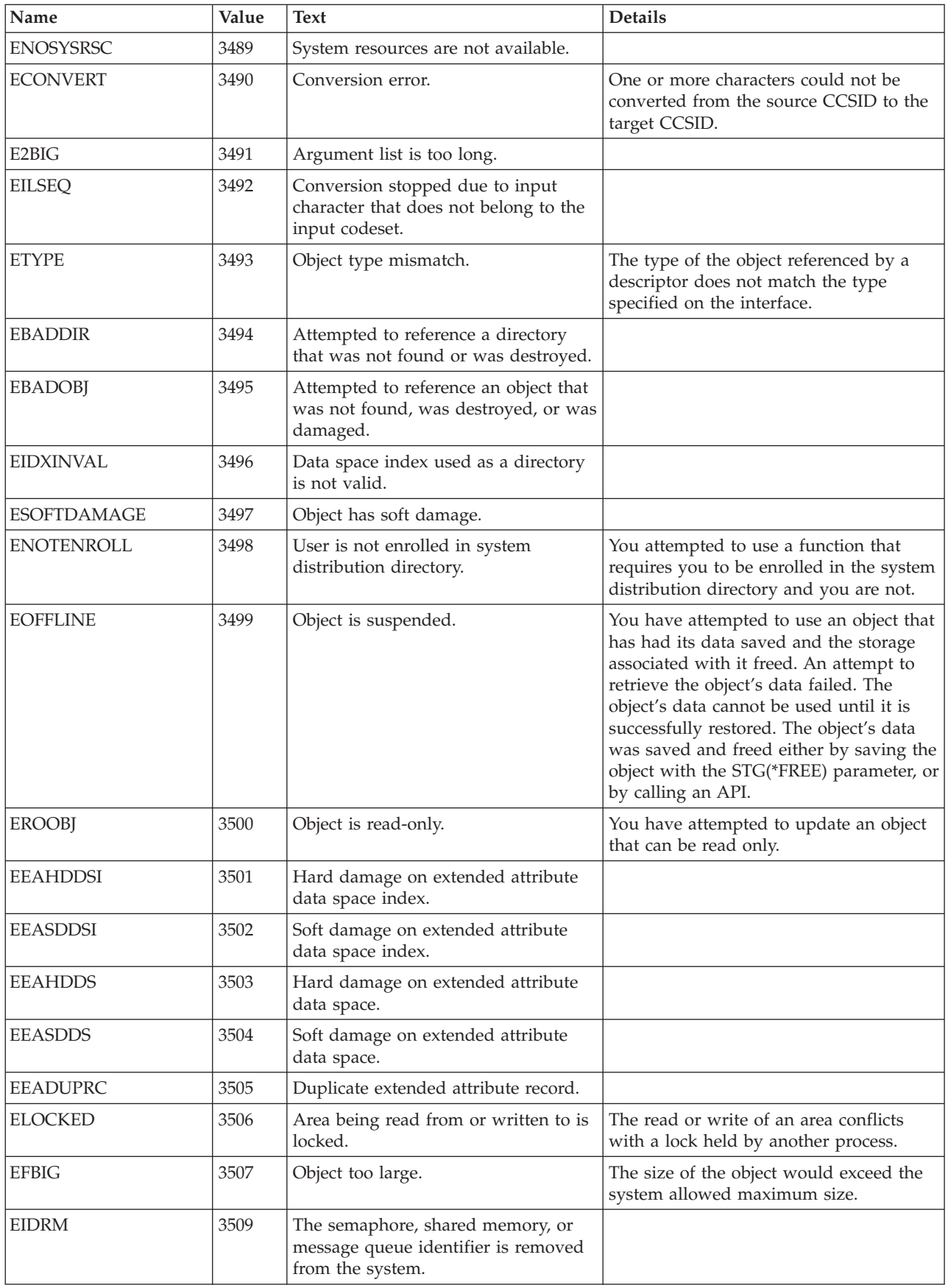

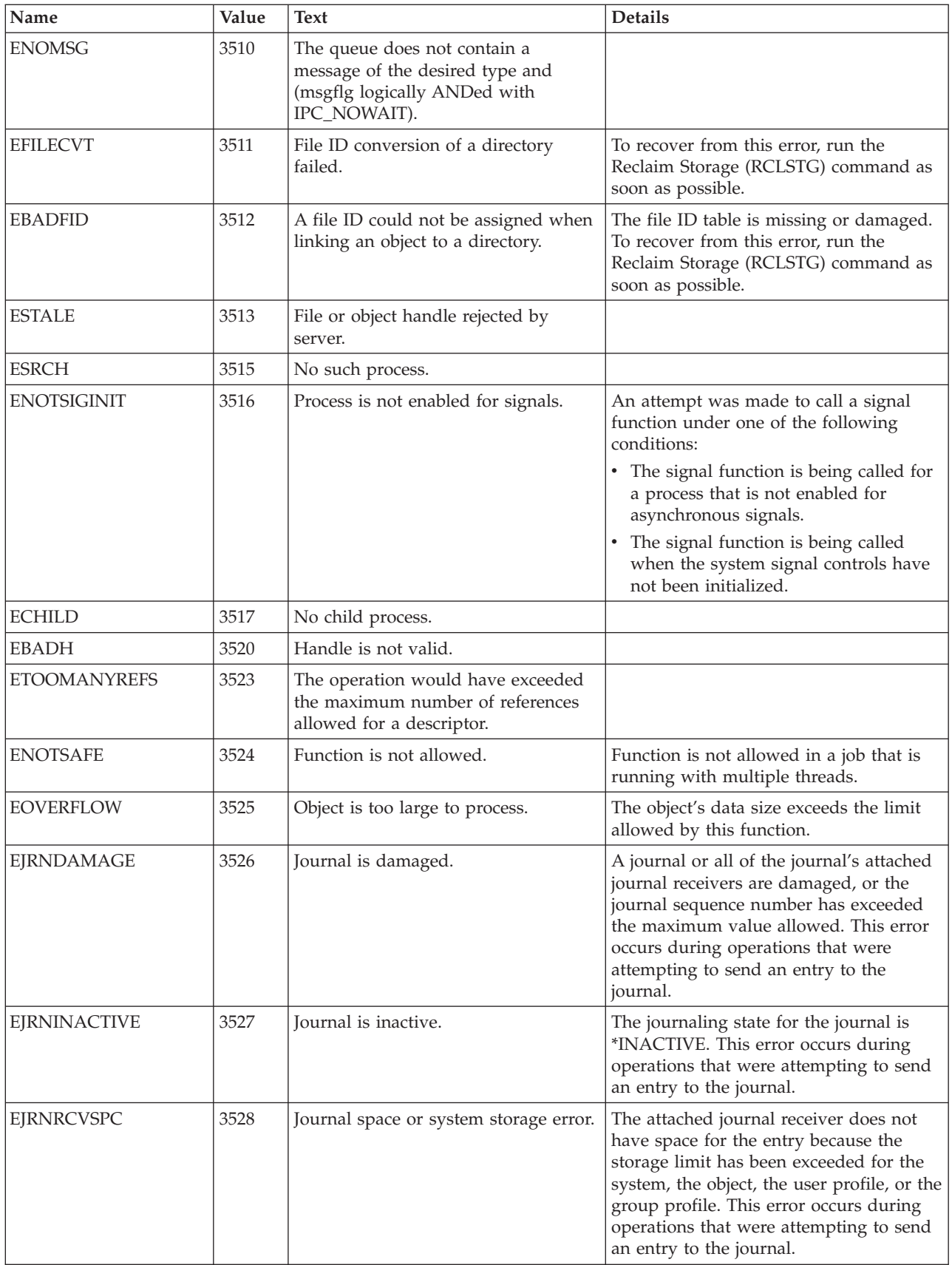
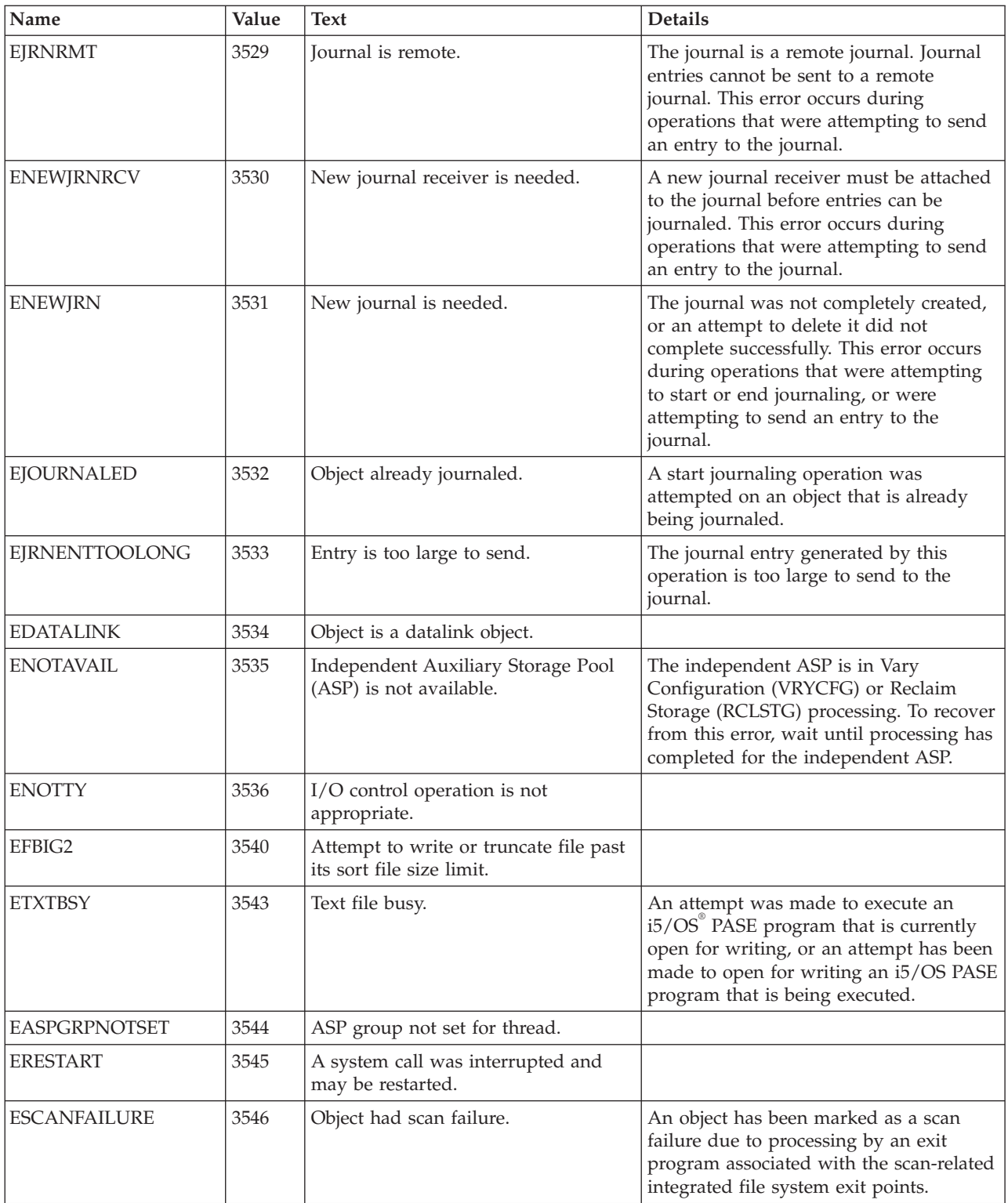

[Top](#TOP_OF_PAGE) | [UNIX-Type](unix.htm) APIs | APIs by [category](aplist.htm)

### **Code license and disclaimer information**

IBM grants you a nonexclusive copyright license to use all programming code examples from which you can generate similar function tailored to your own specific needs.

SUBJECT TO ANY STATUTORY WARRANTIES WHICH CANNOT BE EXCLUDED, IBM, ITS PROGRAM DEVELOPERS AND SUPPLIERS MAKE NO WARRANTIES OR CONDITIONS EITHER EXPRESS OR IMPLIED, INCLUDING BUT NOT LIMITED TO, THE IMPLIED WARRANTIES OR CONDITIONS OF MERCHANTABILITY, FITNESS FOR A PARTICULAR PURPOSE, AND NON-INFRINGEMENT, REGARDING THE PROGRAM OR TECHNICAL SUPPORT, IF ANY.

UNDER NO CIRCUMSTANCES IS IBM, ITS PROGRAM DEVELOPERS OR SUPPLIERS LIABLE FOR ANY OF THE FOLLOWING, EVEN IF INFORMED OF THEIR POSSIBILITY:

- 1. LOSS OF, OR DAMAGE TO, DATA;
- 2. DIRECT, SPECIAL, INCIDENTAL, OR INDIRECT DAMAGES, OR FOR ANY ECONOMIC CONSEQUENTIAL DAMAGES; OR
- 3. LOST PROFITS, BUSINESS, REVENUE, GOODWILL, OR ANTICIPATED SAVINGS.

SOME JURISDICTIONS DO NOT ALLOW THE EXCLUSION OR LIMITATION OF DIRECT, INCIDENTAL, OR CONSEQUENTIAL DAMAGES, SO SOME OR ALL OF THE ABOVE LIMITATIONS OR EXCLUSIONS MAY NOT APPLY TO YOU.

# **Appendix. Notices**

This information was developed for products and services offered in the U.S.A.

IBM may not offer the products, services, or features discussed in this document in other countries. Consult your local IBM representative for information on the products and services currently available in your area. Any reference to an IBM product, program, or service is not intended to state or imply that only that IBM product, program, or service may be used. Any functionally equivalent product, program, or service that does not infringe any IBM intellectual property right may be used instead. However, it is the user's responsibility to evaluate and verify the operation of any non-IBM product, program, or service.

IBM may have patents or pending patent applications covering subject matter described in this document. The furnishing of this document does not grant you any license to these patents. You can send license inquiries, in writing, to:

IBM Director of Licensing IBM Corporation North Castle Drive Armonk, NY 10504-1785 U.S.A.

For license inquiries regarding double-byte (DBCS) information, contact the IBM Intellectual Property Department in your country or send inquiries, in writing, to:

IBM World Trade Asia Corporation Licensing 2-31 Roppongi 3-chome, Minato-ku Tokyo 106-0032, Japan

**The following paragraph does not apply to the United Kingdom or any other country where such provisions are inconsistent with local law:** INTERNATIONAL BUSINESS MACHINES CORPORATION PROVIDES THIS PUBLICATION "AS IS" WITHOUT WARRANTY OF ANY KIND, EITHER EXPRESS OR IMPLIED, INCLUDING, BUT NOT LIMITED TO, THE IMPLIED WARRANTIES OF NON-INFRINGEMENT, MERCHANTABILITY OR FITNESS FOR A PARTICULAR PURPOSE. Some states do not allow disclaimer of express or implied warranties in certain transactions, therefore, this statement may not apply to you.

This information could include technical inaccuracies or typographical errors. Changes are periodically made to the information herein; these changes will be incorporated in new editions of the publication. IBM may make improvements and/or changes in the product(s) and/or the program(s) described in this publication at any time without notice.

Any references in this information to non-IBM Web sites are provided for convenience only and do not in any manner serve as an endorsement of those Web sites. The materials at those Web sites are not part of the materials for this IBM product and use of those Web sites is at your own risk.

IBM may use or distribute any of the information you supply in any way it believes appropriate without incurring any obligation to you.

Licensees of this program who wish to have information about it for the purpose of enabling: (i) the exchange of information between independently created programs and other programs (including this one) and (ii) the mutual use of the information which has been exchanged, should contact:

IBM Corporation Software Interoperability Coordinator, Department YBWA 3605 Highway 52 N Rochester, MN 55901 U.S.A.

Such information may be available, subject to appropriate terms and conditions, including in some cases, payment of a fee.

The licensed program described in this document and all licensed material available for it are provided by IBM under terms of the IBM Customer Agreement, IBM International Program License Agreement, IBM License Agreement for Machine Code, or any equivalent agreement between us.

Any performance data contained herein was determined in a controlled environment. Therefore, the results obtained in other operating environments may vary significantly. Some measurements may have been made on development-level systems and there is no guarantee that these measurements will be the same on generally available systems. Furthermore, some measurements may have been estimated through extrapolation. Actual results may vary. Users of this document should verify the applicable data for their specific environment.

Information concerning non-IBM products was obtained from the suppliers of those products, their published announcements or other publicly available sources. IBM has not tested those products and cannot confirm the accuracy of performance, compatibility or any other claims related to non-IBM products. Questions on the capabilities of non-IBM products should be addressed to the suppliers of those products.

All statements regarding IBM's future direction or intent are subject to change or withdrawal without notice, and represent goals and objectives only.

This information contains examples of data and reports used in daily business operations. To illustrate them as completely as possible, the examples include the names of individuals, companies, brands, and products. All of these names are fictitious and any similarity to the names and addresses used by an actual business enterprise is entirely coincidental.

#### COPYRIGHT LICENSE:

This information contains sample application programs in source language, which illustrate programming techniques on various operating platforms. You may copy, modify, and distribute these sample programs in any form without payment to IBM, for the purposes of developing, using, marketing or distributing application programs conforming to the application programming interface for the operating platform for which the sample programs are written. These examples have not been thoroughly tested under all conditions. IBM, therefore, cannot guarantee or imply reliability, serviceability, or function of these programs.

Each copy or any portion of these sample programs or any derivative work, must include a copyright notice as follows:

© (your company name) (year). Portions of this code are derived from IBM Corp. Sample Programs. © Copyright IBM Corp. \_enter the year or years\_. All rights reserved.

If you are viewing this information softcopy, the photographs and color illustrations may not appear.

### **Programming interface information**

This API descriptions publication documents intended Programming Interfaces that allow the customer to write programs to obtain the services of IBM i5/OS.

## **Trademarks**

The following terms are trademarks of International Business Machines Corporation in the United States, other countries, or both:

Advanced 36 Advanced Function Presentation Advanced Peer-to-Peer Networking AFP AIX AnyNet AS/400 BCOCA  $C/400$ COBOL/400 Common User Access CUA DB2 DB2 Universal Database Distributed Relational Database Architecture Domino DPI DRDA Enterprise Storage Server eServer FlashCopy GDDM i5/OS IBM IBM (logo) InfoColor Infoprint Integrated Language Environment Intelligent Printer Data Stream IPDS Lotus Lotus Notes MO:DCA MVS Net.Data **NetServer** Notes **OfficeVision** Operating System/2 Operating System/400  $OS/2$ OS/400 PartnerWorld POWER5+ PowerPC Print Services Facility PrintManager PROFS RISC System/6000 RPG/400 RS/6000

SAA SecureWay SOM System i System i5 System Object Model System/36 System/38 System/390 TotalStorage VisualAge WebSphere xSeries z/OS

Adobe, the Adobe logo, PostScript, and the PostScript logo are either registered trademarks or trademarks of Adobe Systems Incorporated in the United States, and/or other countries.

Linux is a registered trademark of Linus Torvalds in the United States, other countries, or both.

Microsoft, Windows, Windows NT, and the Windows logo are trademarks of Microsoft Corporation in the United States, other countries, or both.

Java and all Java-based trademarks are trademarks of Sun Microsystems, Inc. in the United States, other countries, or both.

UNIX is a registered trademark of The Open Group in the United States and other countries.

Other company, product, or service names may be trademarks or service marks of others.

#### **Terms and conditions**

Permissions for the use of these publications is granted subject to the following terms and conditions.

**Personal Use:** You may reproduce these publications for your personal, noncommercial use provided that all proprietary notices are preserved. You may not distribute, display or make derivative works of these publications, or any portion thereof, without the express consent of IBM.

**Commercial Use:** You may reproduce, distribute and display these publications solely within your enterprise provided that all proprietary notices are preserved. You may not make derivative works of these publications, or reproduce, distribute or display these publications or any portion thereof outside your enterprise, without the express consent of IBM.

Except as expressly granted in this permission, no other permissions, licenses or rights are granted, either express or implied, to the publications or any information, data, software or other intellectual property contained therein.

IBM reserves the right to withdraw the permissions granted herein whenever, in its discretion, the use of the publications is detrimental to its interest or, as determined by IBM, the above instructions are not being properly followed.

You may not download, export or re-export this information except in full compliance with all applicable laws and regulations, including all United States export laws and regulations.

IBM MAKES NO GUARANTEE ABOUT THE CONTENT OF THESE PUBLICATIONS. THE PUBLICATIONS ARE PROVIDED ″AS-IS″ AND WITHOUT WARRANTY OF ANY KIND, EITHER EXPRESSED OR IMPLIED, INCLUDING BUT NOT LIMITED TO IMPLIED WARRANTIES OF MERCHANTABILITY, NON-INFRINGEMENT, AND FITNESS FOR A PARTICULAR PURPOSE.

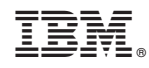

Printed in USA